# **Державний університет телекомунікацій**

**Навчально-науковий інститут Телекомунікацій та інформатизації**

**Кафедра Інформаційних систем та технологій**

# **НАВЧАЛЬНИЙ ПОСІБНИК**

**з дисципліни «СИСТЕМИ РОЗПОДІЛУ ІНФОРМАЦІЇ»**

**для студентів денної та заочної форм навчання за спеціальністю 126 Інформаційні системи та технології**

**Ткаленко О.М., Сторчак К.П.**

# **РОЗПОДІЛ ІНФОРМАЦІЇ В СИСТЕМАХ ІНТЕГРОВАНОГО ДОСТУПУ**

Рецензенти: доц., д.т.н. Бондарчук А.П., проф., д.т.н. Кунах Н.І.

**Ткаленко О.М., Сторчак К.П. Розподіл інформації в системах інтегрованого доступу** підготовлено для студентів денної та заочної форми навчання Державного університету телекомунікацій при самостійному виконанні курсового проекту. – Київ: ДУТ, 2019.- 56 с.

Навчальний посібник для студентів денної та заочної форми навчання

Укладачі: к.т.н., доц. Ткаленко О.М., д.т.н., доц. Сторчак К.П.

# **ЗМІСТ**

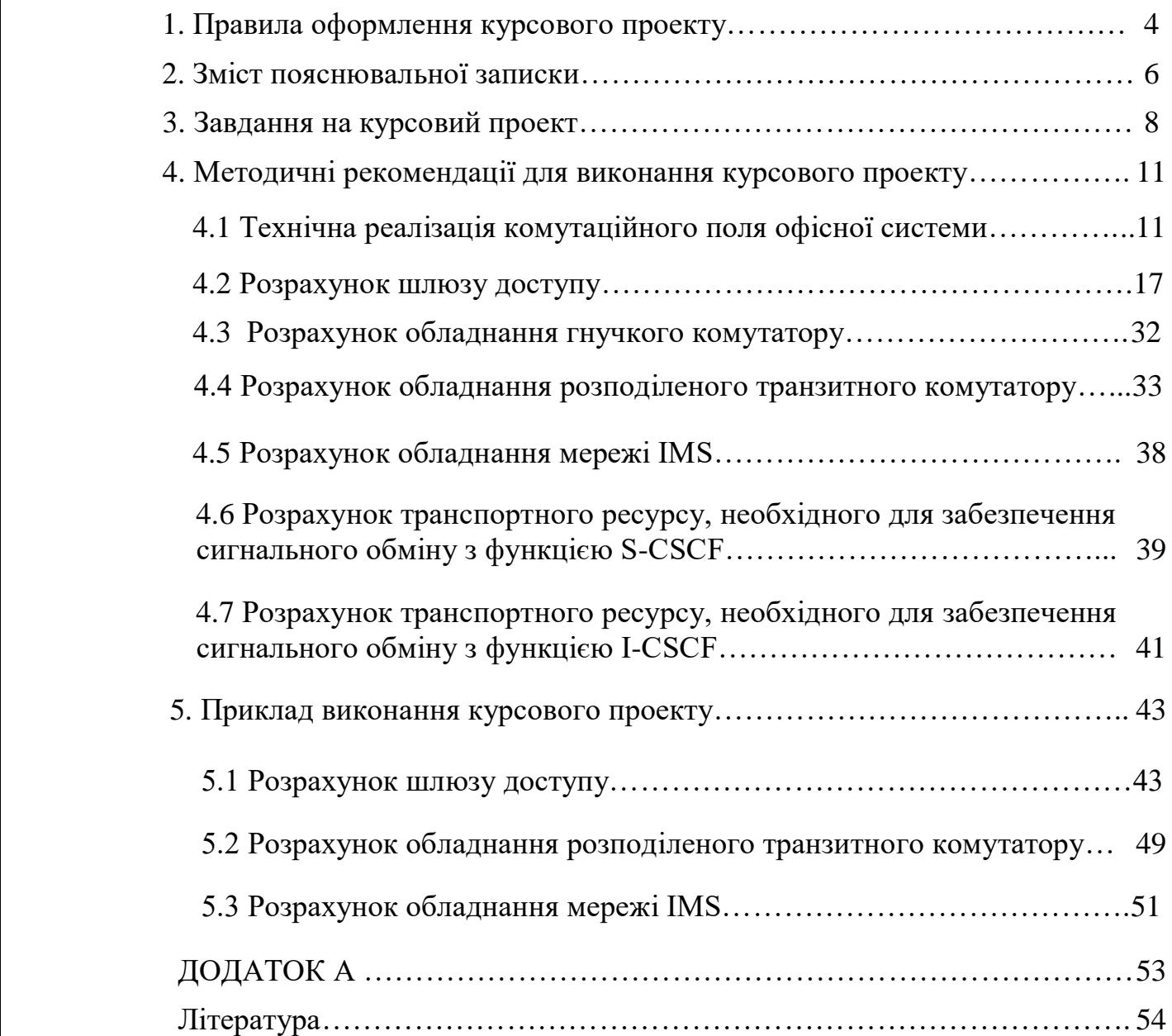

#### **1. ПРАВИЛА ОФОРМЛЕННЯ КУРСОВОГО ПРОЕКТУ**

<span id="page-3-0"></span> Виконання курсового проекту починається із складання індивідуального завдання. Вихідні дані для курсового проекту обираються з табл.3.1, 3.2, 3.3, 3.4.

Курсовий проект оформлюється у папку-швидкозшивач.

 Пояснювальна записка оформляється у відповідності з вимогами до текстових документів. Текст виконується з одного боку листа формату А4 (210х297 мм) з полями: ліве – 25мм; верхнє та нижнє – 20мм; праве -10мм. Міжрядковий  $i$ нтервал – 1,5. Редактор Word з використанням шрифту Times New Roman розміром 14. Шрифт заголовків розділів: напівжирний, розмір 14 пт. Розділи мають підрозділи. Вони нумеруються за розділами двома цифрами: перша цифра означає номер розділу, друга – порядковий номер підрозділу. Після назви розділу необхідно залишити відстань, що дорівнює одному рядку. Написання назви підрозділів необхідно починати з абзацного відступу і друкувати малими літерами, крім першої великої, не підкреслюючи, без крапки після номеру та в кінці.

 До кожного розділу курсового проекту потрібно привести схему мережі або її фрагменту з нанесеними на ній результатами обчислень.

 Формули повинні бути оформлені у редакторі формул та вставлені в документ як об'єкт. Формули та рівняння розміщують безпосередньо після тексту, в якому вони згадуються, посередині рядка з відступом зверху і знизу не менше одного рядка. Номер формули ставиться на її рівні у круглих дужках у крайньому правому положенні на рядку і складається з номера розділу та порядкового номера формули, відокремлених крапкою, наприклад (3.2) - друга формула третього розділу.

Розміщення матеріалу у курсовому проекті:

- титульний аркуш (представлений у Додатку А);

- чистий аркуш (з надписом РЕЦЕНЗІЯ);
- завдання на курсовий проект;
- зміст;
- вступ;
- основна частина, викладена по розділах;
- висновки;
- перелік посилань.

 Таблиці обов'язково нумеруються та мають назву (наприклад, «Таблиця 2.3 - Первинні параметри кабелю на різних частотах» - третя таблиця другого розділу). Номер та назва розміщуються зверху (над таблицею). Таблицю та її назву розташовують з вирівнюванням по лівому краю.

Усі ілюстрації називаються рисунками, їх обов'язково нумерують за

розділами та надають назву (наприклад: Рисунок 1.1 - Структурна схема системи передачі). При цьому скорочення "рис." вживається у тексті пояснювальної записки. Рисунок та його назву розташовують по центру.

 Сторінки потрібно нумерувати арабськими цифрами. Номер сторінки проставляється у правому верхньому куті без крапки вкінці.

 Пояснювальна записка курсового проекту повинна містити розрахунки до всіх пунктів завдання. Розрахунки потрібно здійснювати повністю і по порядку. Всі результати повинні бути здійснені з назвою та коротким поясненням.

 При виборі обладнання шлюзів для проектування мережі необхідне обгрунтування вибору потрібного виду обладнання, а також привести таблиці відповідності основних параметрів вибраного обладнання і параметрів підключення абонентів до нього.

 Титульний аркуш є першим аркушем курсового проекту. Переноси слів у надписах титульного аркушу не допускаються. Приклад оформлення титульного аркушу курсової роботи приведений у Додатку А.

 Підготовка до захисту курсової роботи включає в себе надання на рецензію завершеної курсової роботи керівнику за 3 дні до її захисту. До захисту допускаються студенти, які у надали керівнику готову курсову роботу у призначений термін і отримали рецензію з допуском до захисту.

# **2. ЗМІСТ ПОЯСНЮВАЛЬНОЇ ЗАПИСКИ**

<span id="page-5-0"></span>Пояснювальна записка курсового проекту повинна містити наступні розділи:

#### **І Вступ**

 У вступі привести перспективи впровадження підсистеми мультимедійного зв'язку IMS (IP Multimedia Subsystem), функціональні можливості IMS.

#### **ІІ Технічна реалізація комутаційного поля офісної системи**

 У даному розділі згідно варіанту завдання необхідно виконати технічну реалізацію цифрового комутаційного поля офісної системи. Етапи виконання:

 1) Побудувати схему просторово-часового комутатору з розбитям на групи та здійснити задану комутацію.

 2) Вказати кількість і розрядність комірок інформаційної та управляючої пам'яті.

 При виконанні завдання необхідно показати на схемі: номери блоків інформаційної пам'яті (ІЗП) і номери комірок, в яких записується інформація із заданих каналів; номер блоку управляючої пам'яті (АЗП) і номер її комірки, де записується адреса комірки ІЗП, з якої буде зчитуватися інформація.

#### **ІІІ Розрахунок шлюзу доступу**

За вказаними вихідними даними розрахувати параметри шлюзу доступу, визначити необхідну кількість цих шлюзів, а також ємнісні показники підключення шлюзів до транспортної мережі. Етапи виконання:

1) Визначити навантаження, яке надходить від різних абонентів на шлюз доступу.

2) Побудувати схему розподілу підключення абонентів.

3) Для кожного з мережних елементів скласти таблицю порівняння максимальних значень параметрів підключення, передбачених для цього обладнання, і розрахованої кількості підключених абонентів.

4) Розрахувати навантаження, яке надходить на кожний шлюз.

5) Зобразити схему шлюзу з нанесеними на ній результатами розрахунків.

6) Визначити розміри смуги пропускання для передавання сигнальної інформації з метою обслуговування викликів різних типів.

#### **ІV Розрахунок обладнання розподіленого транзитного комутатору**

 За вказаними вихідними даними розрахувати параметри гнучкого комутатору, його продуктивність і параметри підключення до транспортної мережі. Етапи виконання:

1) Розрахувати загальну інтенсивність потоку викликів від джерел всіх типів, які обробляються гнучким комутатором.

- 2) Розрахувати обладнання шлюзів.
- 3) Розрахувати обладнання гнучкого комутатору.

## **V Розрахунок обладнання мережі IMS**

 За вказаними вихідними даними розрахувати транспортний ресурс, необхідний для взаємодії S-CSCF та інших мережевих елементів. За вказаними вихідними даними розрахувати транспортний ресурс, необхідний для взаємодії I-CSCF та інших елементів мережі. На запропоновану структурну схему мережі нанести отримані результати. Етапи виконання:

- 1) Розрахувати навантаження на S-CSCF.
- 2) Розрахувати навантаження на I-CSCF.

## **VІ Висновки**

У висновках вказуються результати проведеної роботи.

 Всі розрахунки при виконанні курсового проекту повинні бути забезпечені теоретичними поясненнями, які базуються на викладеному нижче матеріалі, а також на наведених у списку рекомендованої літератури книгах. Відсутність пояснень до розрахунків вважається помилкою.

# **3. ЗАВДАННЯ НА КУРСОВИЙ ПРОЕКТ**

# <span id="page-7-0"></span>Таблиця 3.1 – Вихідні дані

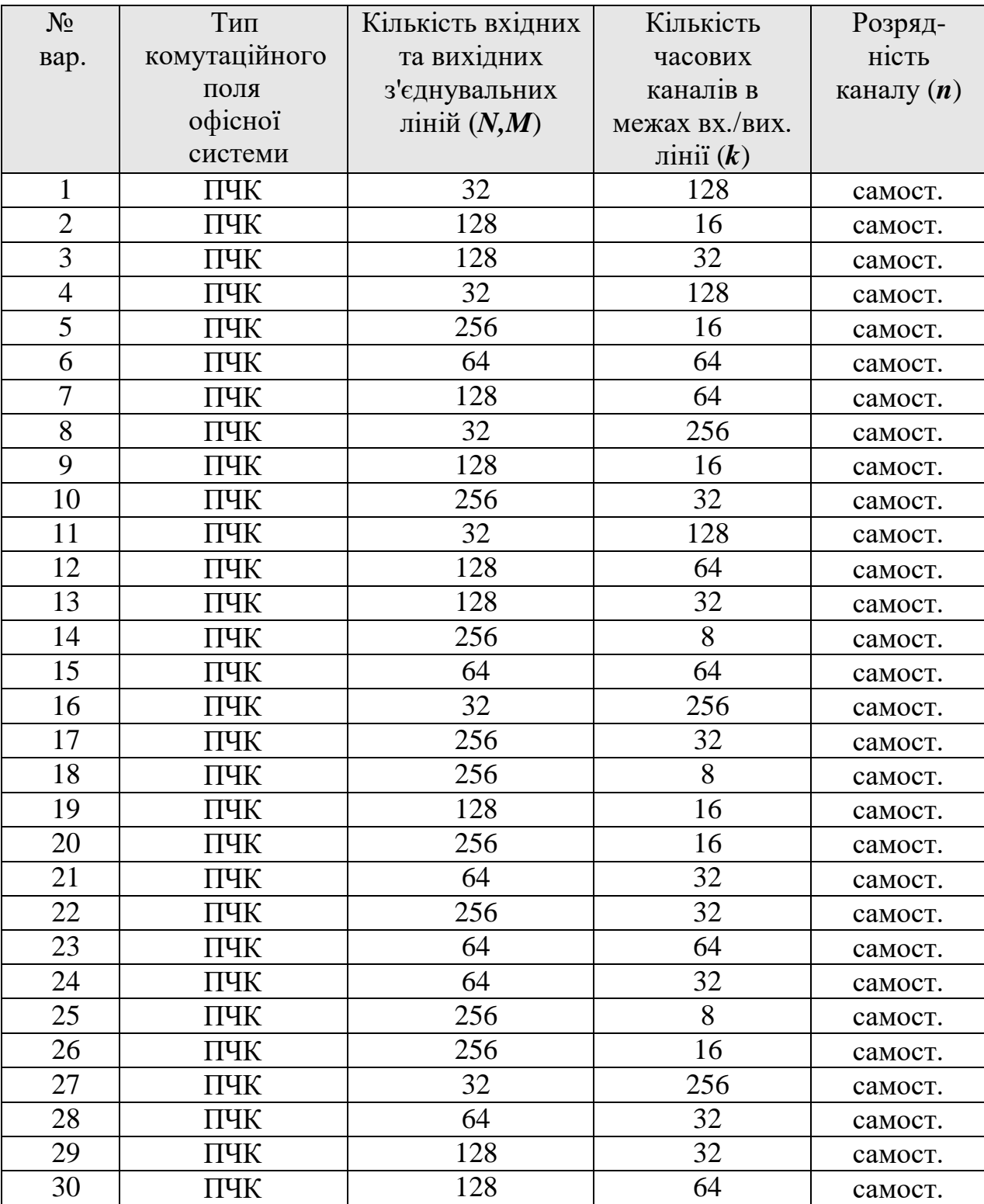

# **Вихідні дані:**

Для непарних варіантів використання кодеків наступне:

- 20% викликів кодек G.711
- 20% викликів кодек G.723 I/r
- 30% викликів кодек G.723 h/r
- 30% викликів кодек G.729A.

Для непарних варіантів *n* = 0,9.

Для парних варіантів використання кодеків наступне:

- 30% викликів кодек G.711
- 30% викликів кодек G.723 I/r
- $-20\%$  викликів кодек G.723 h/r
- 20% викликів кодек G.729A. Для парних варіантів *n* = 0,5.

Таблиця 3.2 - Поправочні коефіцієнти

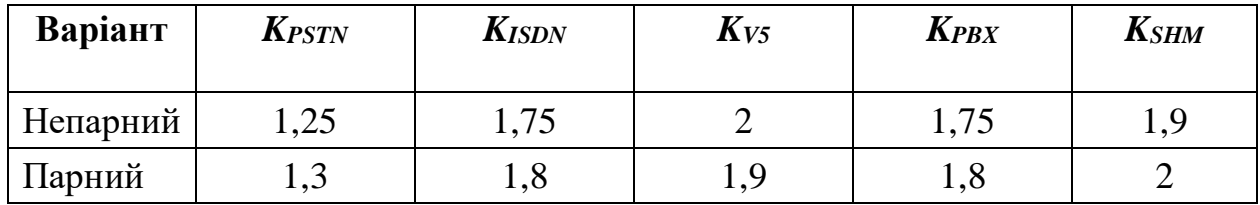

Таблиця 3.3 - Значення питомої інтенсивності потоку викликів

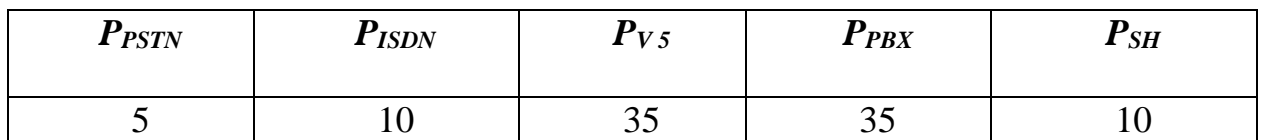

# Таблиця 3.4 – Вихідні дані

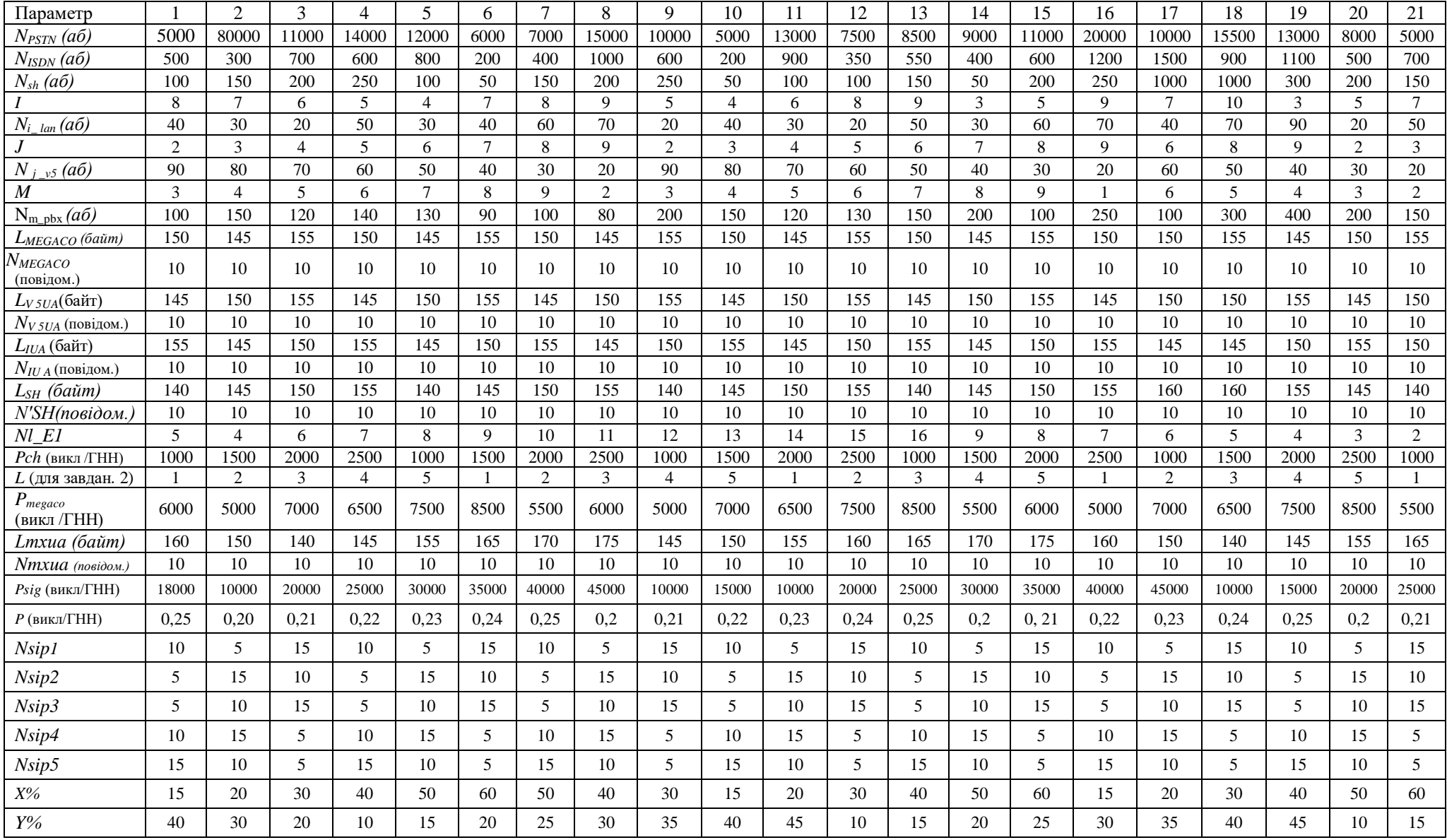

# **4. МЕТОДИЧНІ РЕКОМЕНДАЦІЇ ДЛЯ ВИКОНАННЯ КУРСОВОГО ПРОЕКТУ**

## <span id="page-10-0"></span> **4.1 Технічна реалізація комутаційного поля офісної системи**

На рис.4.1 приведений приклад структури цифрового комутаційного поля просторово-часового комутатору з розбиттям на групи. Кожні шістнадцять БПЧК горизонтального ряду утворюють окрему секцію ЦКП ємністю 256×32 ЦЛ і керуються спільним АЗП. Кодові слова з кожної Вх.ЦЛ записуються одночасно у одноіменні комірки пам'яті ІЗП БПЧК відповідного вертикального ряду. Зчитування кодових слів здійснюють  $A3\Pi_1...A3\Pi_8$  – одночасно з одноіменних комірок пам'яті потрібних ІЗП всіх секцій.

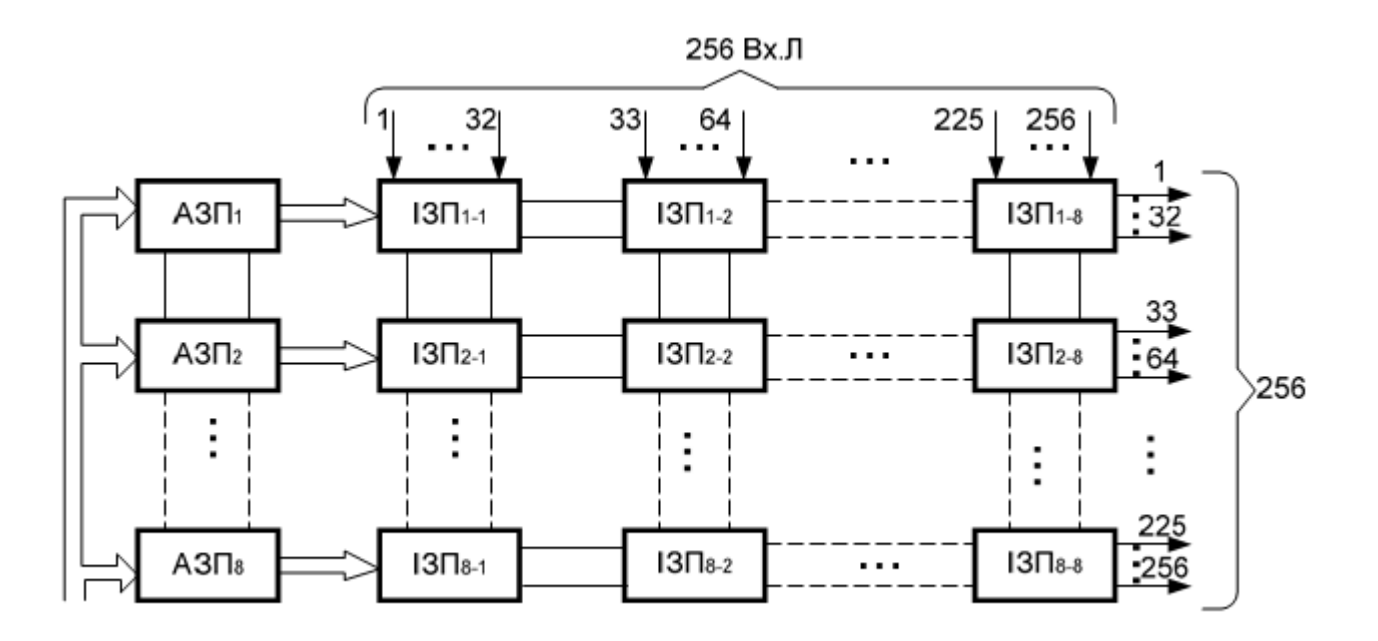

Рисунок 4.1 – ЦКП структури ЧП з розбиттям на групи

 **Просторово-часовий комутатор (Чп)** складається з інформаційних запам'ятовуючих пристроїв (ІЗП) та адресних запам'ятовуючих (АЗП) пристроїв. ІЗП та АЗП складаються з комірок пам'яті і представляють собою мікросхемами пам'яті. В ІЗП виконується затримка канального інтервалу на деякий час, а АЗП формує керуючий сигнал про те, в який момент часу необхідно зчитати дану інформацію з ІЗП і передати її по лінії зв'язку.

 В якості прикладу розглянемо комутаційне поле (КП) з *просторово-часовою комутацією,* яке має 256 Вх.ЦЛ і 256 Вих.ЦЛ, кожна з яких має по 32 часових канали.

Необхідно організувати 8192 комірки інформаційної та адресної пам'яті.

Тому, розрахуємо кількість груп для побудови ЦКП. Кількість груп ІЗП:

$$
N_{\rm zp} = (N \times k) \div 1024 \tag{4.1}
$$

Кількість ІКМ-ліній, підключених до однієї групи:

$$
N_{IKM} = N \div N_{cp} \tag{4.2}
$$

$$
N_{zp} = (N \times k) \div 1024 = (256 \times 32) \div 1024 = 8
$$

Кількість груп ІЗП:

Кількість ІКМ-ліній, підключених до однієї групи:

$$
N_{IKM} = N \div N_{ep} = 256 \div 8 = 32.
$$

Тоді, маємо 8 груп по 32 ІКМ-ліній в кожній.

Зобразимо ЦКП структури Чп системи (рис.4.2).

Завданням є *встановлення з'єднання* між заданими часовими каналами *i* та *j* вхідного *X* і вихідного *Z* групових трактів.

Потрібно встановити з'єднання 33-ої вхідної цифрової лінії, 2-го каналу з 34-ю вихідною цифровою лінією 3-го каналу при циклічному записі, ациклічному зчитуванні ІП.

Номер групи ІЗП, в яку записуємо інформацію:

$$
X_{\Gamma} = int(\frac{x}{N_{\text{IKM}}})
$$
\n(4.3)

де *int* – ціла частина від числа.

$$
X_{\Gamma} = int\left(\frac{33}{32}\right) = 1,03 = 1
$$

Номер комірки ІЗП, в яку записується інформація 2-го канального інтервалу 33-го (1 в групі 1) вхідного групового тракту:

$$
R_{K\Pi I3\Pi} = (x_g - 1) \times k + i,\tag{4.4}
$$

*де х<sup>g</sup> -* номер вхідної цифрової лінії в межах визначеної групи*.*

$$
R_{KIII3II} = (x_g-1) \times k + i = (1-1) \times 32 + 2 = 2.
$$

Номер АЗП визначається:

$$
R_{\text{A3II}} = int \left( \frac{z}{N_{\text{IKM}}} + 1 \right) \tag{4.5}
$$

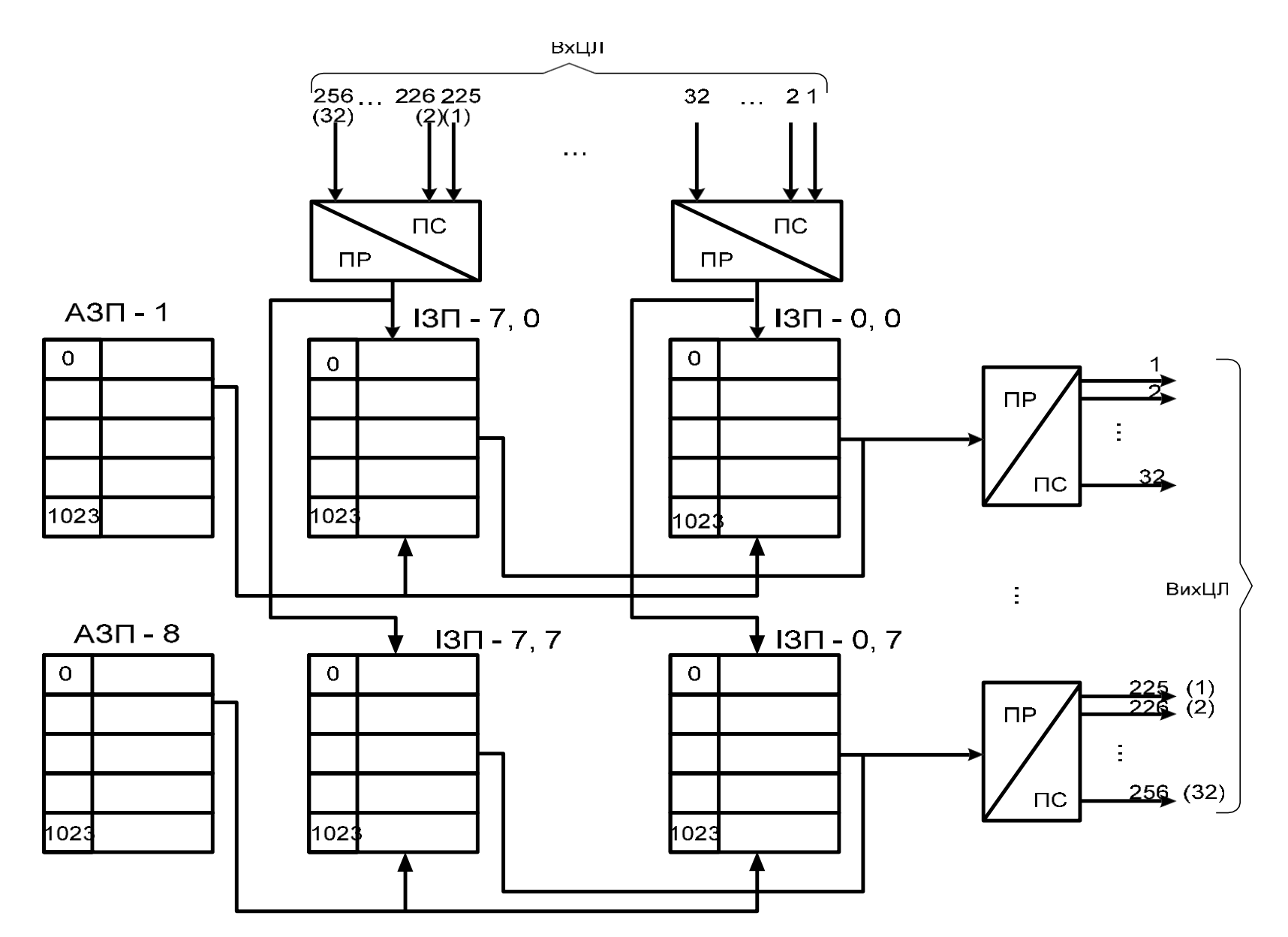

Рисунок 4.2 – ЦКП структури Чп системи

$$
R_{\text{A3II}} = int\left(\frac{34}{32} + 1\right) = 2,06 = 2
$$

Номер комірки АЗП, в яку записується адреса комірки ІЗП, з якої буде зчитуватися інформація для 3-го КІ 34-го (2 в групі) Вих.ЦЛ:

$$
R_{KIIA3II} = (z_g - 1) \times k + j,\tag{4.6}
$$

*де z<sup>g</sup> -* номер вихідної цифрової лінії в межах визначеної групи*.*

$$
R_{KIIA3II} = (z_g - 1) \times k + j = (2 - 1) \times 32 + 3 = 35.
$$

Тобто у 2-гу комірку пам'яті ІЗП здійснюємо запис інформації (8біт) вхідного канального інтервалу 2 і затримуємо його. Наступним кроком є зчитування інформації. В комірці пам'яті 35-й АЗП-2 формуємо керуючий сигнал, що саме з 1-ої групи ІЗП, з 2-ої комірки пам'яті необхідно зчитати затриману інформацію. В цьому випадку, в АЗП буде записано (рис.4.3):

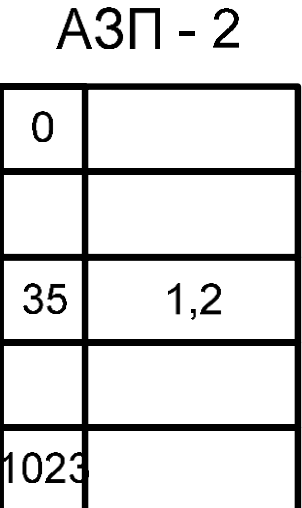

Рисунок 4.3 – Здійснення запису в АЗП

Але інформація в ІЗП та АЗП записується у двійковому коді. Тому визначимо розрядність двійкової комбінації.

Кількість розрядів групи визначається:

$$
n_z = \log_2 g = \log_2 8 = 3. \tag{4.7}
$$

Кількість розрядів комірки пам'яті ІЗП визначається:

 *nКПАЗП=log2NКПІЗП=log21024=10.*

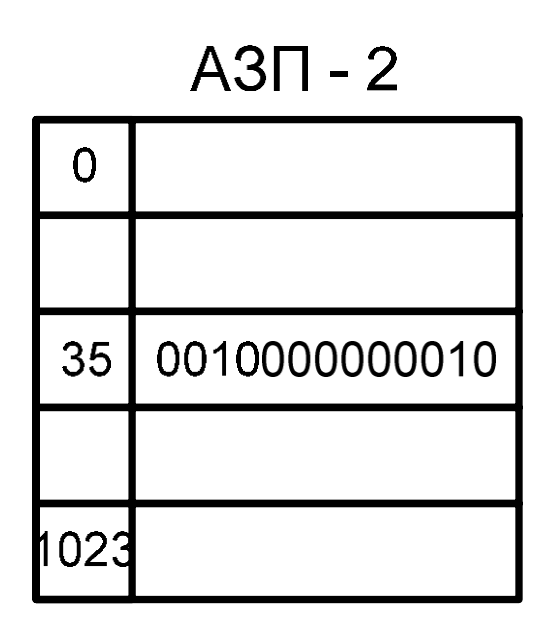

Рисунок 4.4 – Здійснення запису в АЗП в двійковому коді

Зобразимо структуру ЦКП із здійсненням комутації (рис.4.5).

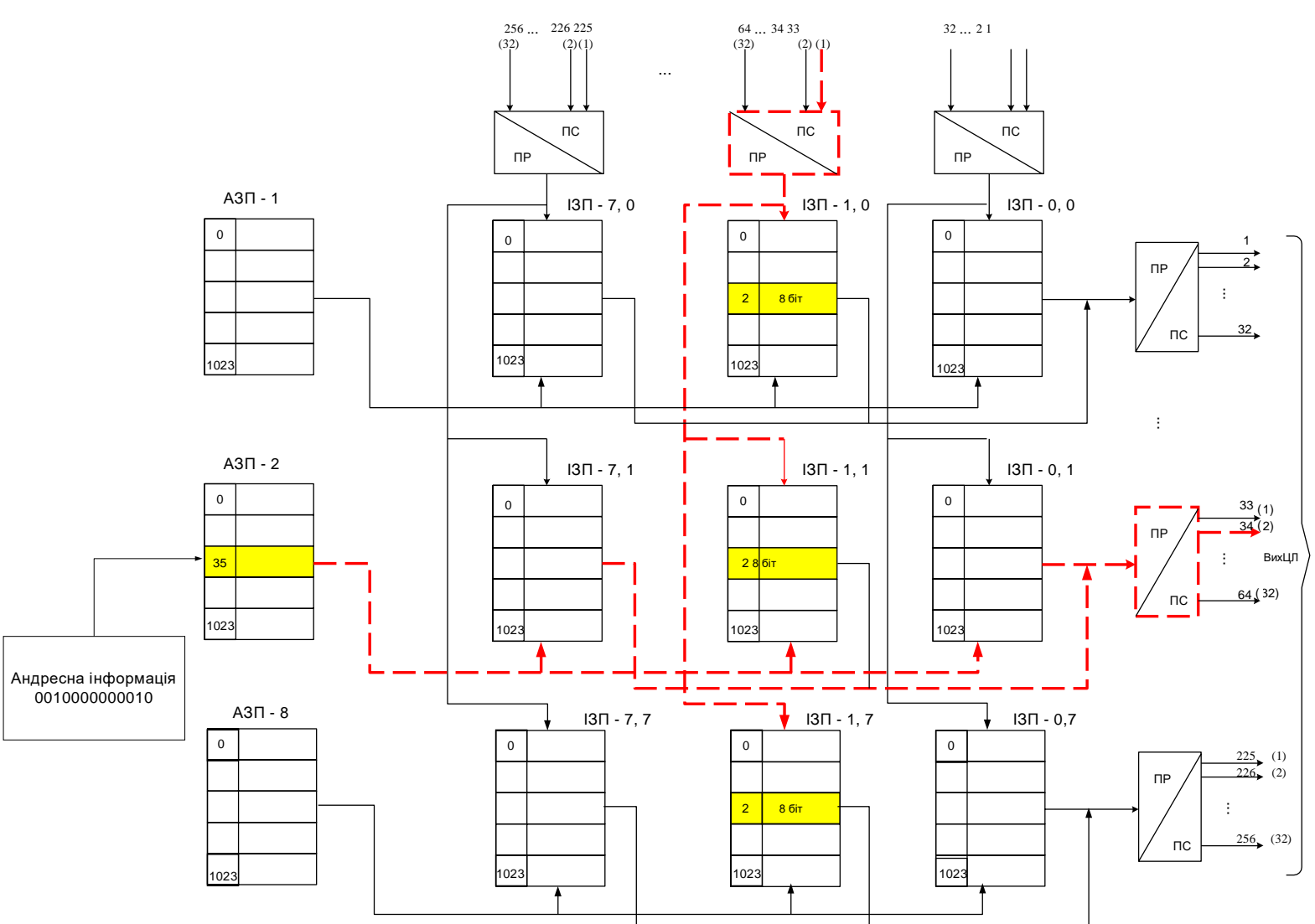

Рисунок 4.5 - ЦКП із здійсненням заданої комутації

ВхЦЛ

## **4.2 Розрахунок шлюзу доступу**

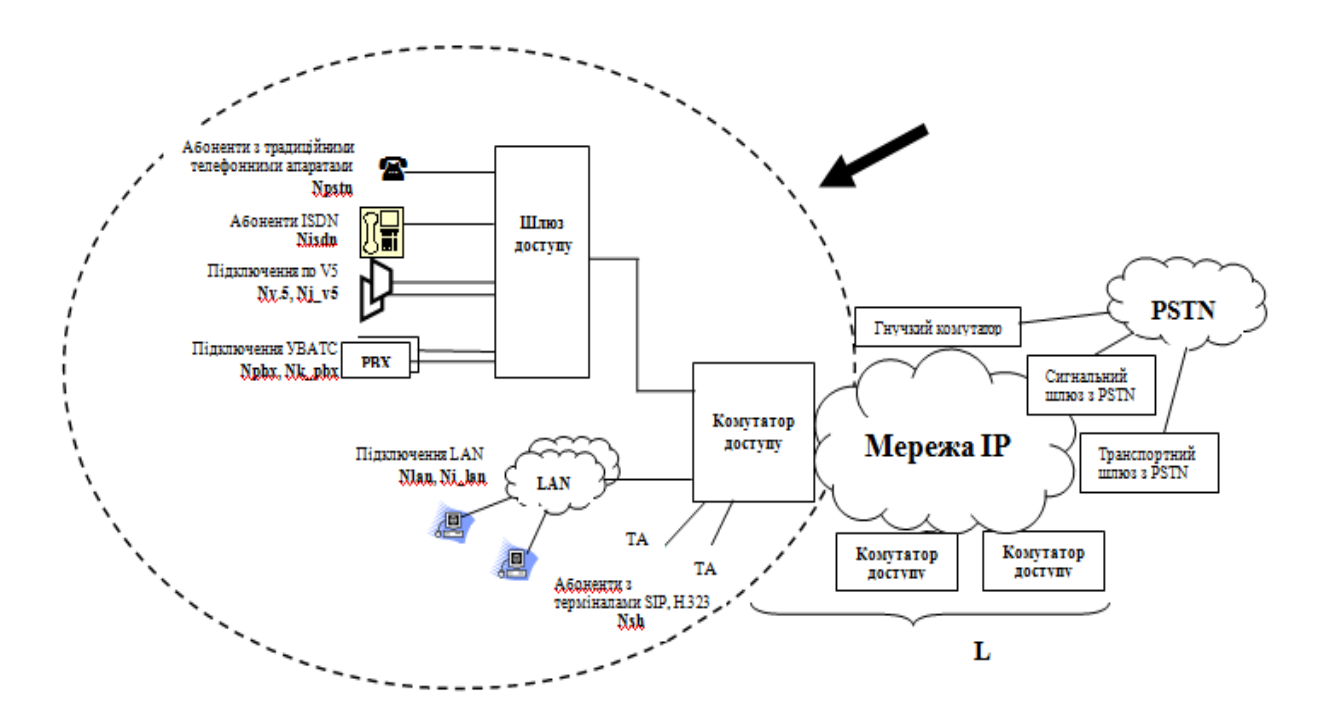

Рисунок 4.6 - Шлюз доступу у мультисервісній мережі

# **Вихідні дані для проектування**:

*Користувачі послуг зв'язку різних типів:*

а) абоненти, які використовують аналогові абонентські лінії, які включаються у шлюз доступу (RAGW) –  $N_{pstn}$ ;

б) абоненти, які використовують лінії базового доступу ISDN, які включаються в  $RAGW - N_{isdn}$ ;

в) абоненти, які використовують термінали SIP/H.323, які включаються у пакетну мережу на рівні комутатору доступу *Nsh*;

г) *Ni\_lan* кількість користувачів, які включаються в одну LAN, де *i* номер LAN, загальна кількість мереж LAN, що включаються на рівні комутатору доступу, *I, Nlan* загальна кількість користувачів.

Тут варто звернути увагу на підключення абонентів, що використовують термінали SIP/H.323. Ці абоненти включаються не в шлюз доступу, а безпосередньо у комутатор доступу. Крім цього, відразу треба внести невелике уточнення щодо відмінності між *Nsh* і *Nlan*.

Існує дві групи абонентів, що використовують термінали SIP/H.323, які:

 підключаються безпосередньо до комутатору доступу, і їх кількість дорівнює *Nsh*,

 підключаються до комутатору за допомогою LAN, і їх кількість це  $\sum^I$ *N<sup>i</sup> LAN* \_ , але в нашому випадку, припустимо, що всі мережі LAN однакові, тоді 1 цей вираз буде виглядати так: *Ni\_lan I.*

Для наочності продемонструємо схему (рис.4.7) підключення абонентів, про які сказано вище.

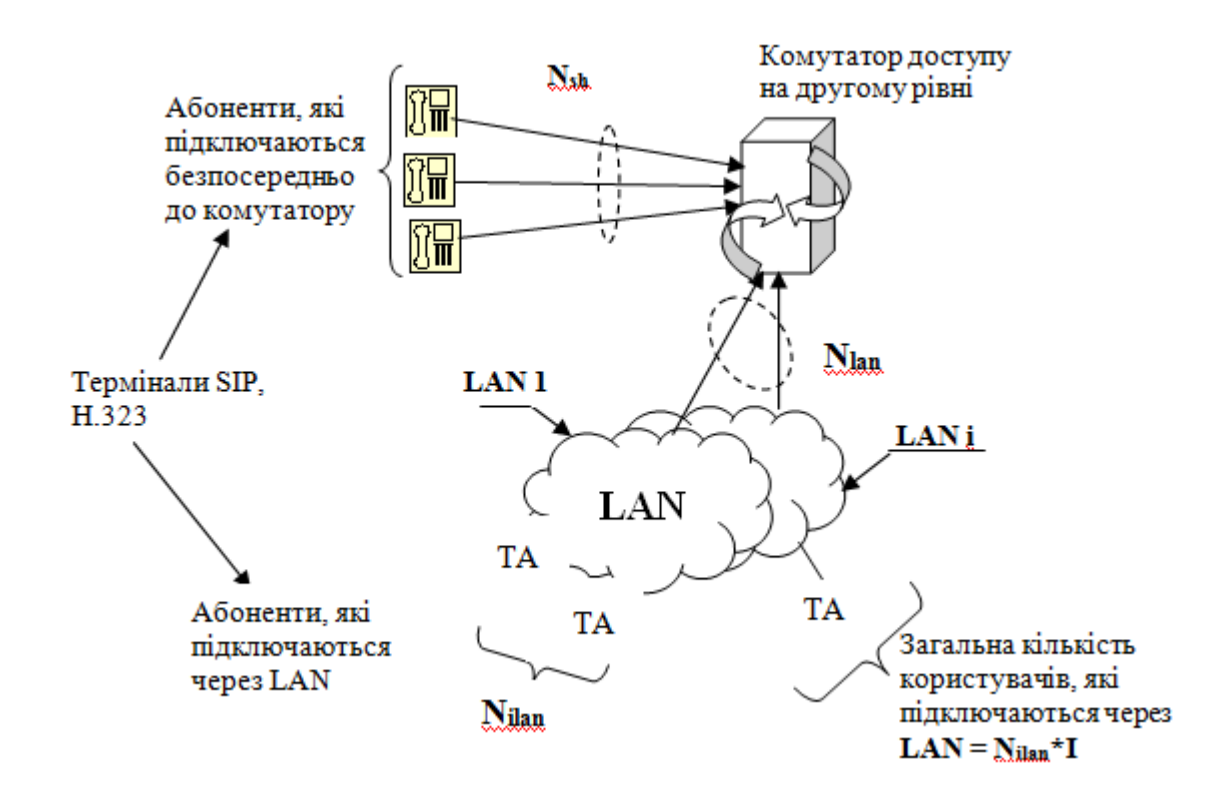

Рисунок 4.7 - Варіанти підключення терміналів SIP/H.323

По суті, різниця між цими двома варіантами включення практично така ж, як між включенням одного абонента або включенням УАТС у традиційній телефонії (рис.4.8).

д) УВАТС, що використовують зовнішній інтерфейс ISDN-PRA і включаються у пакетну мережу через транкінгові шлюзи, де *M* - кількість УВАТС;

N<sub>m pbx</sub> - кількість каналів користувачів, що підключаються до однієї УВАТСm, де *m* - номер УВАТС;

*Npbx* - загальна кількість каналів користувачів від усіх УВАТС до шлюзу доступу.

ж) обладнання мережі доступу з інтерфейсом *V5*, що включається у пакетну мережу через шлюзи доступу, де *J* - кількість інтерфейсів *V5*, *Nj\_v5* – кількість каналів користувачів в інтерфейсі *V5j*, де *j* - номер мережі доступу;

*Nv5* - загальна кількість призначених для користувача каналів *V5*.

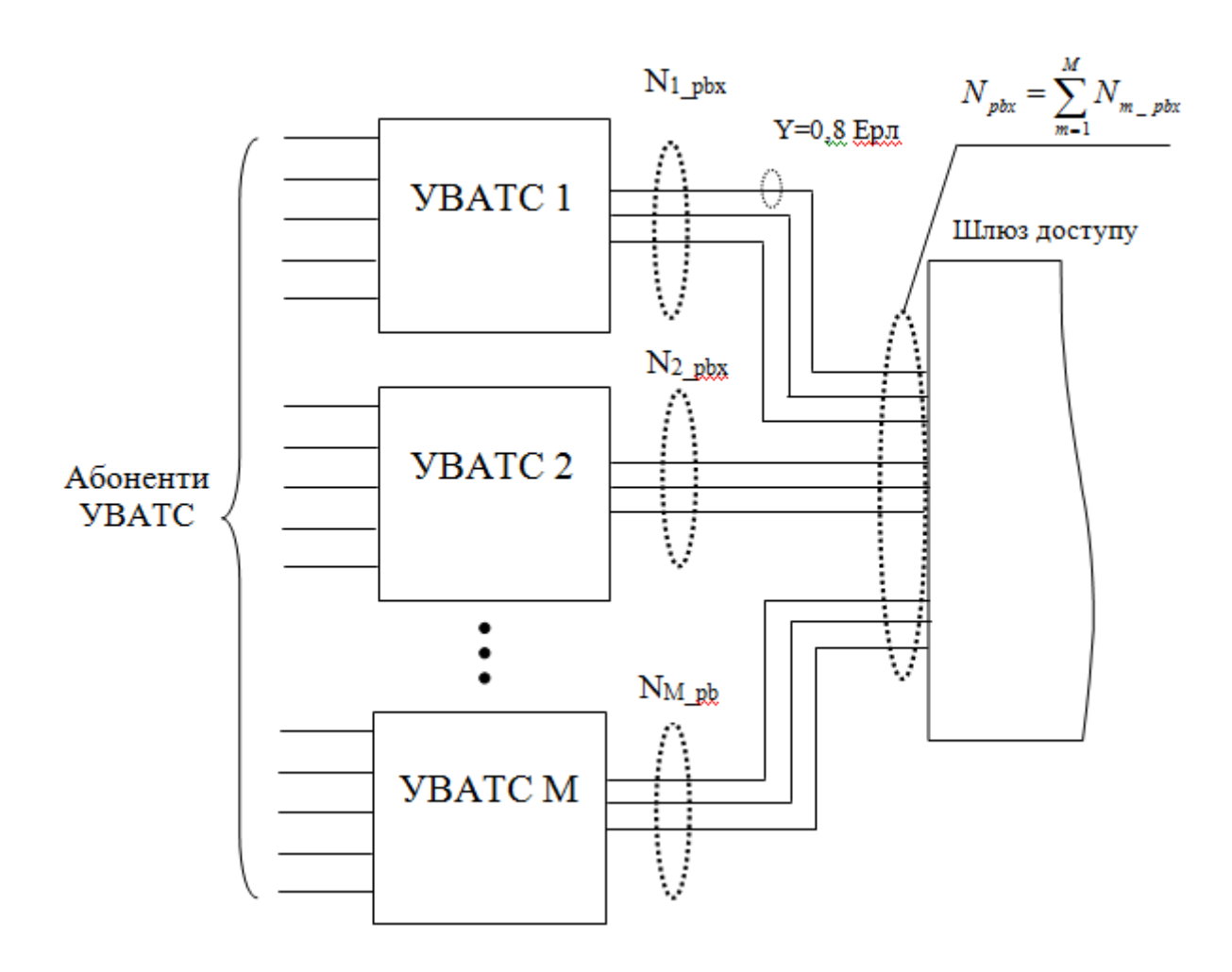

Рисунок 4.8 - Підключення УВАТС по PRI

*Питоме навантаження на лінію, що підключає вищеописаних користувачів:*

*ypstn* = 0,1 Ерл - питоме навантаження на лінію абонента PSTN у ГНН,

*yISDN* = 0,2 Ерл - питоме навантаження на лінію абонента ISDN в ГНН,

*ysh* = 0,2 Ерл - питоме навантаження на лінію абонента, що використовує термінали SIP/H.323 в ГНН,

*yi\_v5* = 0,8 Ерл - питоме навантаження на лінію, що підключає УВАТС по інтерфейсу *V5* (з'єднувальна лінія),

*Ym\_pbx* = 0,8 Ерл - питоме навантаження на лінію, що підключає УВАТС по PRI (з`єднувальна лінія).

Параметри навантаження для абонентів, що використовують термінали SIP/H.323 або підключені до LAN, не розглядаємо у зв'язку з тим, що вони не створюють навантаження на шлюз, параметри якого ми розраховуємо, так як ці термінали включаються безпосередньо у комутатор доступу. Їх вплив ми приймемо до уваги, коли будемо розглядати комутатор доступу і сигнальне навантаження, що надходить на Softswitch.

На практиці при побудові мережі для розрахунку кількості шлюзів, крім розрахункового навантаження враховуються і допустима довжина абонентської лінії, топологія первинної мережі (якщо така вже існує), наявність приміщень для установки, технологічні показники типів обладнання, пропонованого до використання.

#### *Розміщення обладнання та схема організації зв'язку*

На підставі вихідних даних і отриманих результатів скласти схему мережі, використовуючи параметри реального обладнання, інформацію про яке можна отримати у вільному доступі. Як зразок можна використовувати рис.4.9, приведений нижче, але варто звернути увагу, що на отриманій схемі повинна бути зображена спроектована кількість шлюзів доступу і комутаторів доступу (з урахуванням їх характеристик, наприклад, максимальна кількість портів кожного типу), вказані види підключень до кожного з елементів.

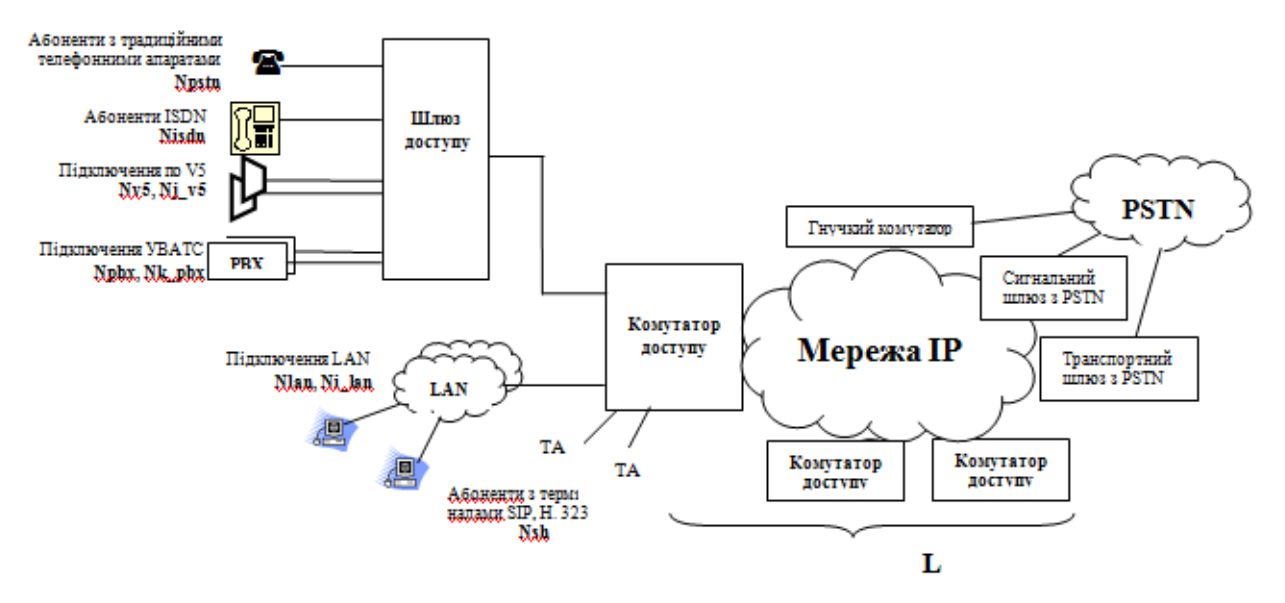

Рисунок 4.9 - Параметри обладнання мережі доступу

На таку схему повинні бути нанесені всі вихідні дані і отримані результати. При нанесенні результатів необхідно врахувати, що якщо у вихідних даних, наприклад, наводиться кількість абонентів традиційної телефонії, що дорівнює 100, то це не означає, що для кожного шлюзу буде така кількість. Це загальна кількість абонентів такого типу, а яка кількість буде для того чи іншого обладнання розраховується на основі параметрів вибраного обладнання та результатів розрахунків, проведених у курсовій роботі. Для

кожного з елементів мережі необхідно привести таблицю, аналогічну тій, яка представлена у прикладі виконання курсової роботи.

# *Розрахунок основних параметрів шлюзу доступу і комутатору доступу*

Визначивши кількість шлюзів, можна розрахувати навантаження на лінії, що підключаються до кожного із шлюзів. Для кожного шлюзу такі розрахунки будуть ідентичні, відрізнятися будуть лише параметри джерел навантаження.

*Ypstn* - загальне навантаження, яке створюється абонентами PSTN, і надходить на шлюз доступу:

$$
Y_{PSTN} = N_{PSTN} \cdot y_{PSTN},\tag{4.8}
$$

*YISDN* - загальне навантаження, яке створюється абонентами ISDN і надходить на шлюз доступу:

$$
Y_{\text{ISDN}} = N_{\text{ISDN}} \cdot y_{\text{ISDN}} \,, \tag{4.9}
$$

*Y j\_v5* - загальне навантаження, яке створюється обладнанням доступу *j*, що підключається через інтерфейс *V5*:

$$
Y_{j_{-}V5} = N_{j_{-}V5} \cdot y_{i_{-}V5}
$$
 (4.10)

Загальне навантаження, яке створюється обладнанням мереж доступу, що підключені через інтерфейс *V5*, дорівнює:

$$
Y_{V5} = \sum_{j=1}^{J} Y_{j_{-}V5} = y_{i_{-}V5} \cdot \sum_{j=1}^{J} N_{j_{-}V5}
$$
\n(4.11)

*Ym \_pbx* - навантаження, яке створюється УВАТС *m*, підключеним по PRI:

$$
Y_{m\_PBX} = N_{m\_PBX} \cdot y_{m\_PBX}.\tag{4.12}
$$

Загальне навантаження, що створюється обладнанням УВАТС:

$$
Y_{PBX} = \sum_{m=1}^{M} Y_{m_{-PBX}} = y_{m_{-PBX}} \cdot \sum_{m=1}^{M} N_{m_{-PBX}} \tag{4.13}
$$

Вище розраховані навантаження від абонентів різних типів, що підключені до шлюзів. У нашому випадку шлюзи реалізують функції резидентного шлюзу доступу, шлюзу доступу і транкінгового шлюзу підключення УВАТС, і до нього підключаються всі розглянуті вище джерела навантаження.

Тоді загальне навантаження на шлюз:

$$
Y_{GW} = y_{i_{V5}} \cdot \sum_{j=1}^{J} N_{j_{V5}} + y_{k_{PBS}} \cdot \sum_{k=1}^{K} N_{k_{PBS}} + y_{PSTN} \cdot N_{PSTN} + y_{ISDN} \cdot N_{ISDN}
$$
\n
$$
(4.14)
$$

Слід зазначити, що сумарне навантаження на лінії, які включаються у шлюз, буде дорівнювати навантаженню на сам шлюз, і для нашої курсової роботи приймемо, що це навантаження - на двосторонню лінію, тобто як від абонента, так і до нього (рис.4.10).

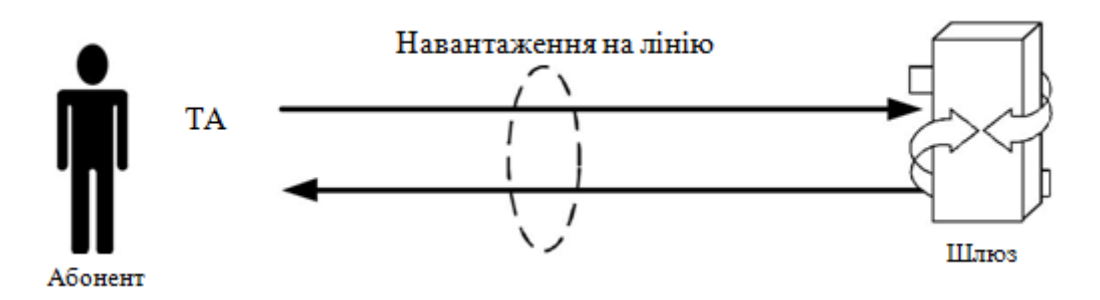

Рисунок 4.10 - Навантаження на лінію

Крім того, призначене для користувача навантаження, яке надходить на шлюз, буде дорівнювати вихідному навантаженню користувача (це дозволяє нам не враховувати з'єднання в межах одного шлюзу).

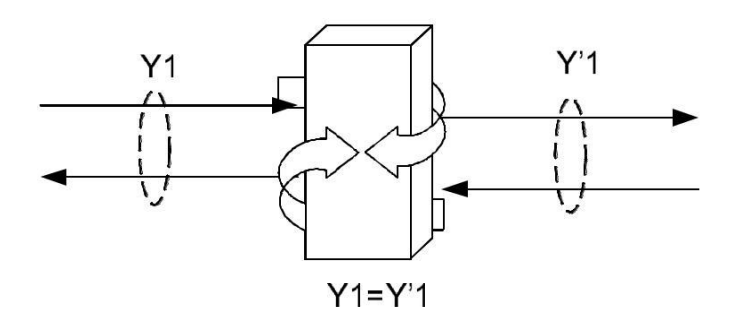

Рисунок 4.11 - Рівність навантаження

Нехай *VCOD\_m* - швидкість передавання кодеку типу *m* при обслуговуванні виклику.

Значення *VCOD\_ m* - для кодеків різних типів приведені у табл.4.1.

Таблиця 4.1

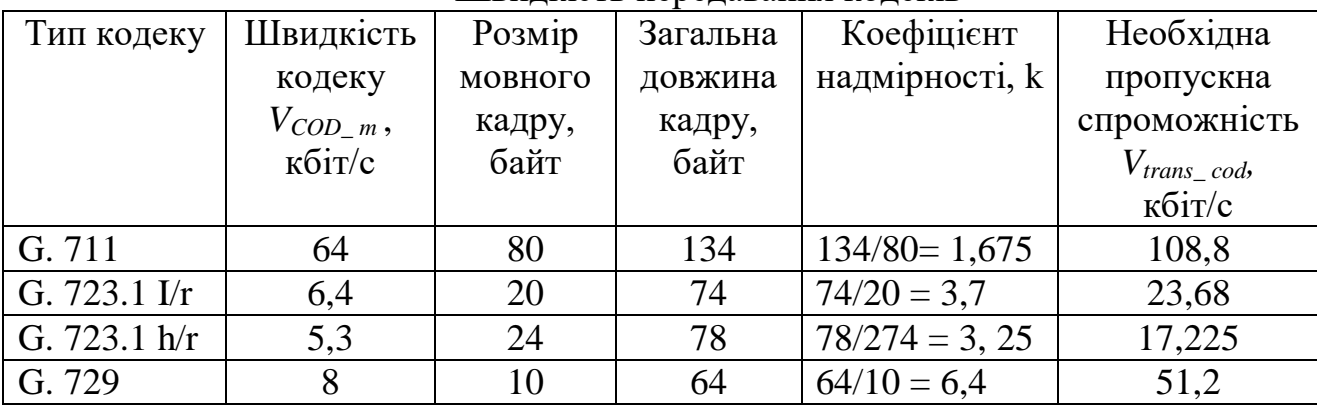

Швидкість передавання кодеків

Смуга пропускання, яка знадобиться для передавання інформації за умови використання кодеку типу *m*, визначається наступним чином:

$$
V_{trans\_cod} = k \cdot V_{COD\_m}, \qquad (4.15)
$$

де *k* - коефіцієнт надмірності, який розраховується для кожного кодеку окремо, як відношення загальної довжини кадру до розміру мовного кадру.

Для прикладу розглянемо розповсюджений кодек G.711. Інформацію, що передається, умовно можна розділити на дві частини: мовну інформацію і заголовки службових протоколів. Сума довжин заголовків протоколів RTP/UDP/IP/Ethernet (а саме ці протоколи будуть потрібні для передавання інформації у нашому випадку) 54 байти (12+8+20+14).

Загальна довжина кадру при використанні такого кодеку 134 байти.

Тоді коефіцієнт надмірності: *k*=134/80=1,675.

Зміст цього параметру можна сформулювати наступним чином: для того, щоб передати один байт мовної інформації, необхідно в загальному випадку передати кадр розміром приблизно 1,7 байт (рис.4.12).

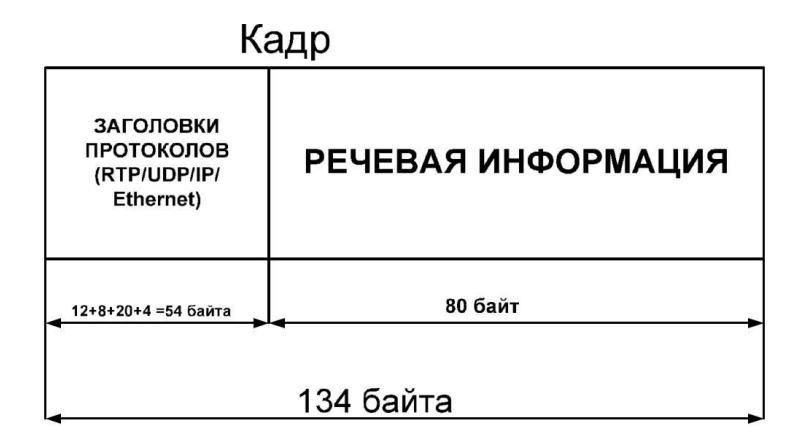

Рисунок 4.12 - Формат кадру G.711, що передається по IP мережі

Забезпечення підтримки послуг передавання даних у телефонних мережах з комутацією каналів і в мережах з VoIP здійснюється по-різному. Як відомо, за допомогою мовних кодеків не можна передавати таку специфічну інформацію, як факс, модемні з'єднання, DTMF і т.д. Часто для їх передавання використовується емуляція каналів «64 кбіт/с без обмеження». При розрахунку транспортного ресурсу слід враховувати, що деяка частина викликів буде обслуговуватися без компресії інформації користувача, тобто буде повністю прозорий канал без подавлення пауз і з кодуванням G.711.

У завданні на курсове проектування для кожного варіанту вказане відношення у відсотках кодеків, що використовуються. Дане співвідношення повинне дотримуватися для кожного окремого шлюзу.

Щоб забезпечити передавання інформації користувачів по IP-мережі, необхідно передавати і повідомлення сигнальних протоколів, для передавання трафіку яких також повинен бути передбачений транспортний ресурс мережі.

Якщо в обладнанні комутатору доступу реалізована можливість підключення абонентів, що використовують термінали SIP, H.323 або LAN, то необхідно врахувати відповідний транспортний ресурс. Частка збільшення транспортного ресурсу за рахунок надавання базової послуги телефонії таким користувачам може бути визначена в залежності від кодеків, які використовуються, і кількості користувачів.

Якщо термінали SIP і H.323 використовуються для надавання мультимедійних послуг, то частка збільшення транспортного ресурсу повинна визначатися, виходячи з параметрів трафіку таких послуг, проте в даному курсовому проекті вони розглядатися не будуть.

Після визначення транспортного ресурсу підключення визначаються ємнісні показники, тобто кількість і тип інтерфейсів, якими обладнання шлюзу доступу буде підключатися до пакетної мережі. Кількість інтерфейсів, крім необхідного транспортного ресурсу, буде визначатися з топології мережі.

Для того, щоб розрахувати необхідний транспортний ресурс розглянемо кожний шлюз окремо.

При проектуванні будемо описувати шлюз послідовно двома різними математичними моделями (рис.4.13):

система масового обслуговування з втратами,

система масового обслуговування з очікуванням.

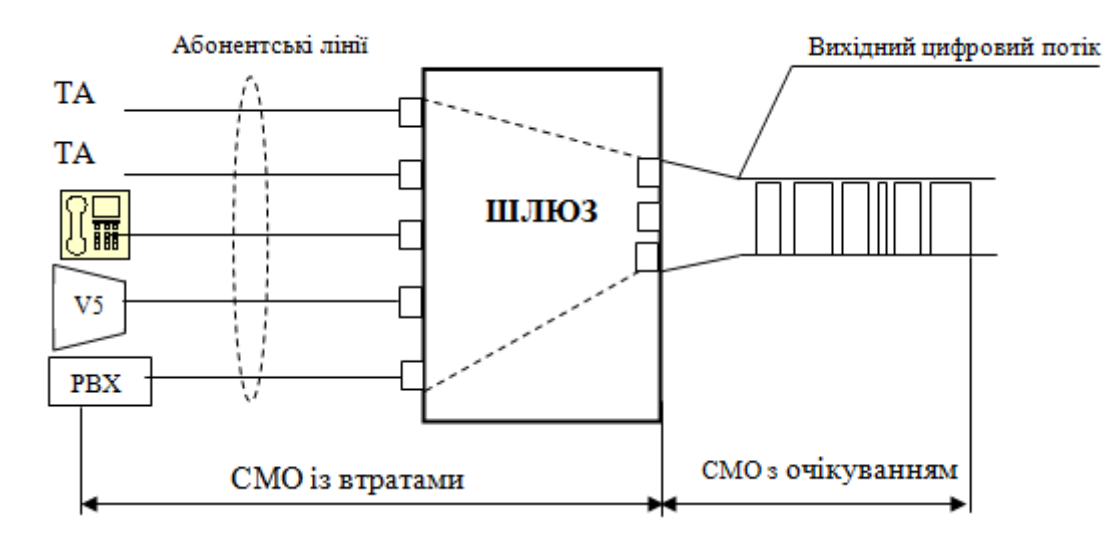

Рисунок 4.13 - Логічне розбиття СМО на дві частини

За допомогою першої моделі ми зможемо визначити, яка кількість з'єднань буде одночасно обслуговуватися шлюзами, що проектуються, а за допомогою другої визначимо характеристики каналу передавання даних, які необхідні для передавання трафіку користувачів з потрібною якістю обслуговування.

## *СМО із втратами*

Моделі спрощують реальні фізичні процеси і нам необхідно зупинитися на кількох важливих припущеннях, які використовуються в моделі, що досліджується.

Для надання послуг користувачам жорстко визначені параметри QoS для кожного типу викликів, і у випадку, якщо заявка не може бути обслужена з необхідною якістю (пропускна спроможнісь, тип кодеку), вона відкидається. Таким чином, втрати у даній системі - це ті виклики, які не можуть бути обслужені через відсутність необхідного ресурсу (визначеного типу кодування) для передавання даних. Такий підхід має своє реальне втілення у деяких моделях обладнання.

У зв'язку з тим, що інформація на шлюзі обробляється за допомогою різних кодеків (співвідношення у відсотках кодеків, які використовуються, для кожного варіанту приведене у завданні на курсове проектування), вона надходить в мережу з різною швидкістю, і розрахунок вихідних каналів ми будемо виконувати для кожного типу кодеку окремо. Таким чином, ми ділимо СМО на логічні частини по кількості кодеків, які використовуються, і розраховуємо за допомогою описаного нижче алгоритму загальну швидкість каналу без урахування QoS передавання трафіку по мережі передавання даних.

Перейдемо безпосередньо до розрахунку.

Для кодеків всіх типів алгоритм визначення необхідного транспортного ресурсу однаковий.

Нехай *t* - середній час заняття однієї абонентської лінії.

У загальному випадку, необхідно враховувати середній час заняття однієї абонентської лінії для кожного типу абонентів (абоненти квартирного сектору, користувачі офісних систем та ін.). Щоб спростити розрахунки, для кодеків абонентів всіх категорій у курсовому проекті використовується єдина величина, її значення прийнято рівним 2 хв.

 $t = 2$  xB.

μ - інтенсивність обслуговування заявок, які надходять,

ρ - втрати заявок.

Знаючи інтенсивність втрат і користуючись калькулятором Ерланга (опис наведено нижче), знайдемо число віртуальних з'єднань, які нам потрібно встановити, щоб надати послуги зв'язку із заданим QoS.

*x* - кількість з'єднань, яка необхідна для обслуговування навантаження, яке обробляється кодеком певного типу.

*Vtrans\_cod\_i* - смуга пропускання для одного з'єднання кодеку типу *i*, де *N* кількість з'єднань визначеного типу на одному шлюзі.

Таким чином, транспортний потік на виході кодеку *i* 

$$
V_{c\_i} = V_{trans\_cod\_i} \cdot N \tag{4.16}
$$

Тоді транспортний потік трафіку користувачів на виході одного шлюзу

$$
V_{GW} = \sum_{i=1}^{L} V_{c_{i}} \tag{4.17}
$$

де *L* - кількість кодеків, які використовуються.

Розрахуємо загальний транспортний потік всіх шлюзів:

$$
V = \sum_{j=1}^{M} V_{GW_j} \tag{4.18}
$$

де M - кількість шлюзів.

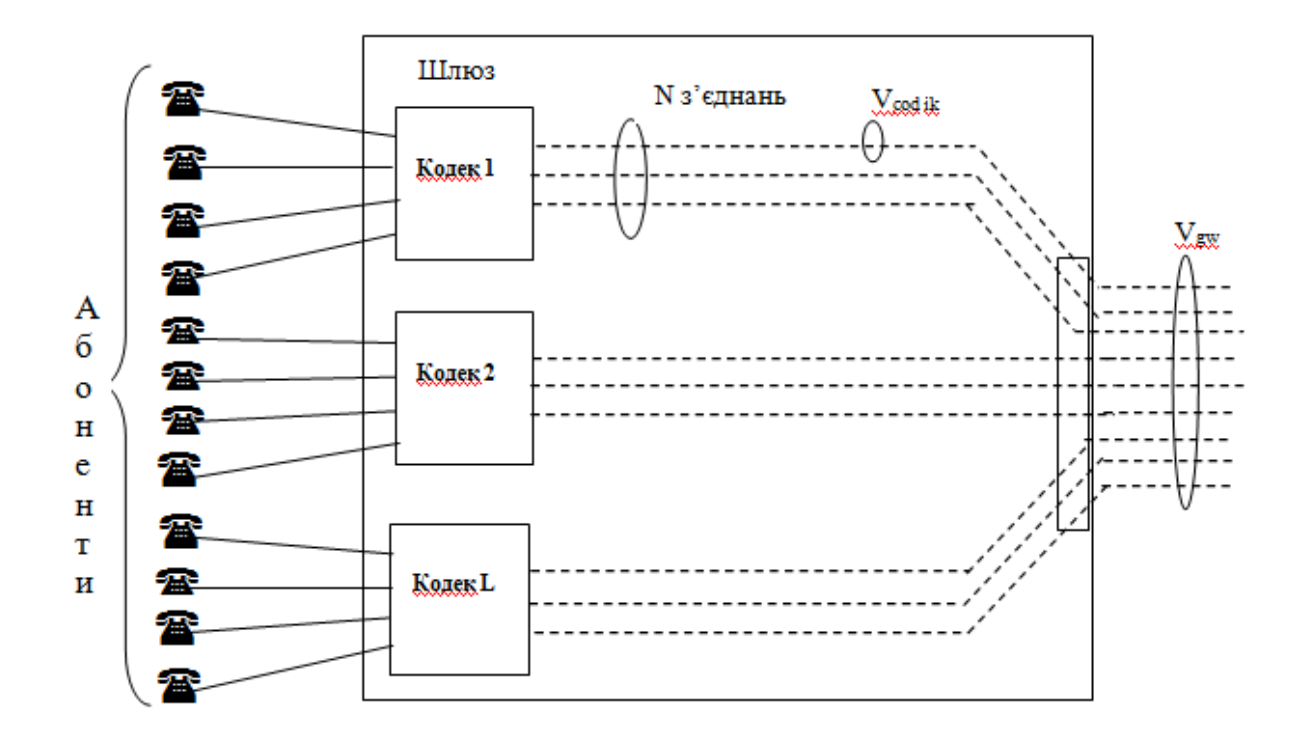

Рисунок 4.14 - Кодеки у шлюзі

За допомогою калькулятора Ерланга можна визначити один з трьох параметрів при відомих двох:

1) Кількість обслуговуючих пристроїв;

2) Ймовірність втрати викликів;

3) Навантаження, що надходить.

Для визначення одного з параметрів, два інших повинні бути занесені у відповідні комірки калькулятора.

Розглянемо приклад:

Навантаження, що надходить *Y* = 50 Ерл;

Ймовірність втрат *p* = 0,03

Визначимо необхідну кількість обслуговуючих пристроїв.

 Для цього вибираємо відповідне поле (в даному випадку кількість обслуговуючих пристроїв) і задаємо навантаження, що надходить, і ймовірність втрати викликів:

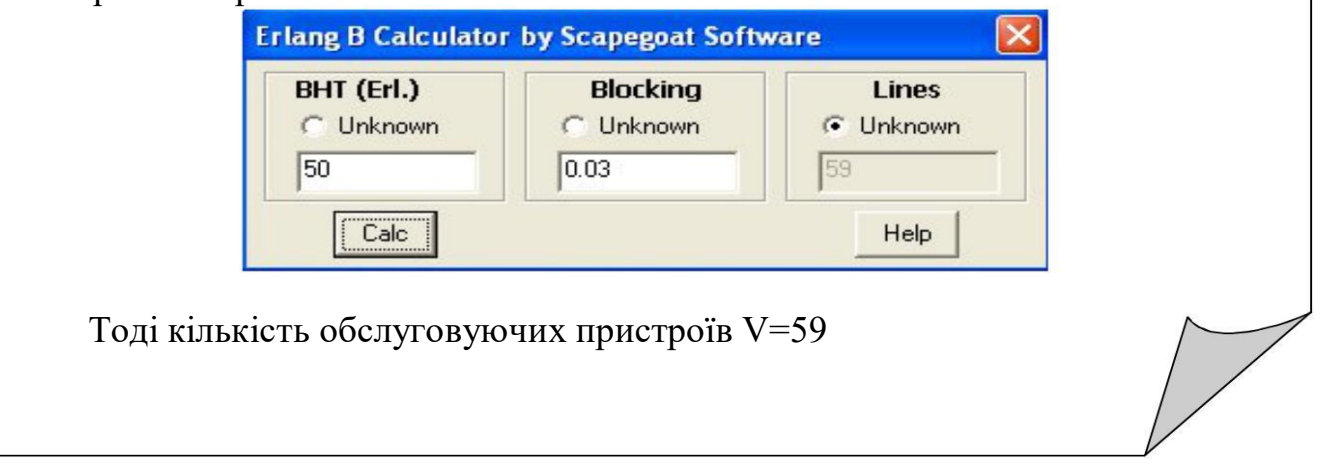

 *Аналогічно можна знайти інші параметри, вибравши відповідне поле.* 

#### **СМО з очікуванням**

В якості СМО з очікуванням розглядається тракт передавання даних (від шлюзу до комутатору доступу). Раніше ми визначили ресурс, необхідний для обслуговування навантаження, що надходить, маючи на увазі виклики. Тепер ми будемо працювати на рівні передавання пакетів.

Необхідно зазначити, що на відміну від СМО з втратами, де в разі зайнятості ресурсів заявка губилася, в даному випадку виникає затримка передавання пакету, яка при певних умовах може призвести до перевищення вимог QoS передавання трафіку.

При нормальних умовах функціонування системи - затримка незначна і практично не змінюється. Але із збільшенням навантаження, у визначений пороговий момент виходить так, що не всі пакети, які надходять у канал, можуть бути обслуговані відразу ж. Такі пакети стають в чергу, а отже, загальний час їх передавання збільшується (рис.4.15).

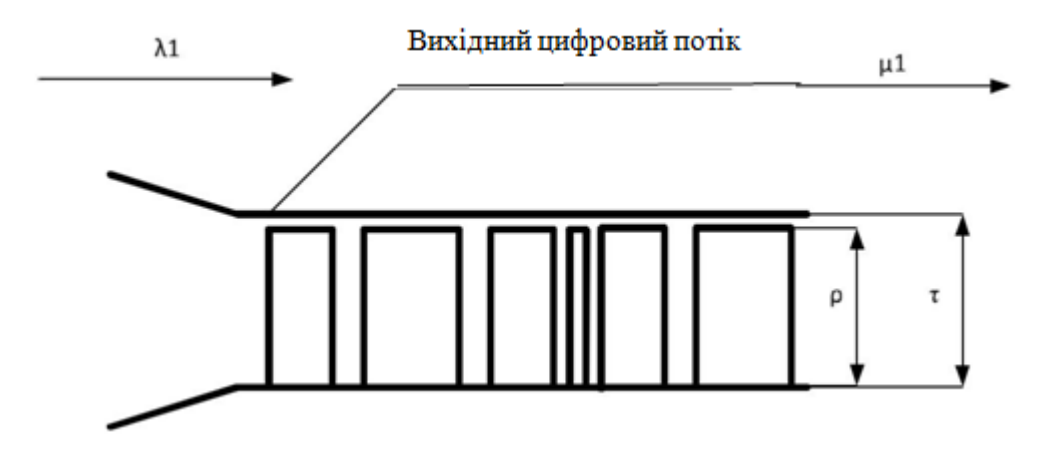

Рисунок 4.15 - Схематичне представлення цифрового потоку у каналі зв'язку

На вхід СМО з очікуванням із шлюзу надходять пакети з інтенсивністю λ.

Оскільки в залежності від типу кодеків, що використовуються, пакети попадають у мережу з різною швидкістю, то не можна відразу визначити параметр λ, його необхідно розрахувати для кожного типу кодеку, що використовується:

$$
\lambda = \frac{V_{trans\_cod}}{L_{\text{pasket\_cod}}},\tag{4.19}
$$

де *Vtrans\_cod* - швидкість передавання кодеку, розрахована раніше;

*Lpacket\_cod* - загальна довжина кадру відповідного кодеку.

Тепер можна визначити загальну інтенсивність надходження пакетів у канал:

$$
\lambda = \sum_{i=1}^{N} \lambda_i \tag{4.20}
$$

де N - кількість кодеків, що використовуються.

Затримка, що вноситься каналом під час надходження пакетів:

$$
S^{(1)} = \frac{1}{\mu - \lambda},\tag{4.21}
$$

де λ - сумарна інтенсивність надходження заявок від усіх каналів,

 μ - інтенсивність обслуговування. Незалежно від розміру пакету всі вони обслуговуються однаково.

Значення мережних затримок і їх параметрів нормуються стандартами ITU (рис.4.16): гранично допустима затримка доставки пакету IP від одного користувача комерційних послуг VoIP до іншого не повинна перевищувати 100 мс. Затримку при передаванні пакету вносять всі сегменти з'єднання (мережа

доступу, магістральна мережа і т.д.). Приблизно можна вважати внесок кожного сегменту однаковим.

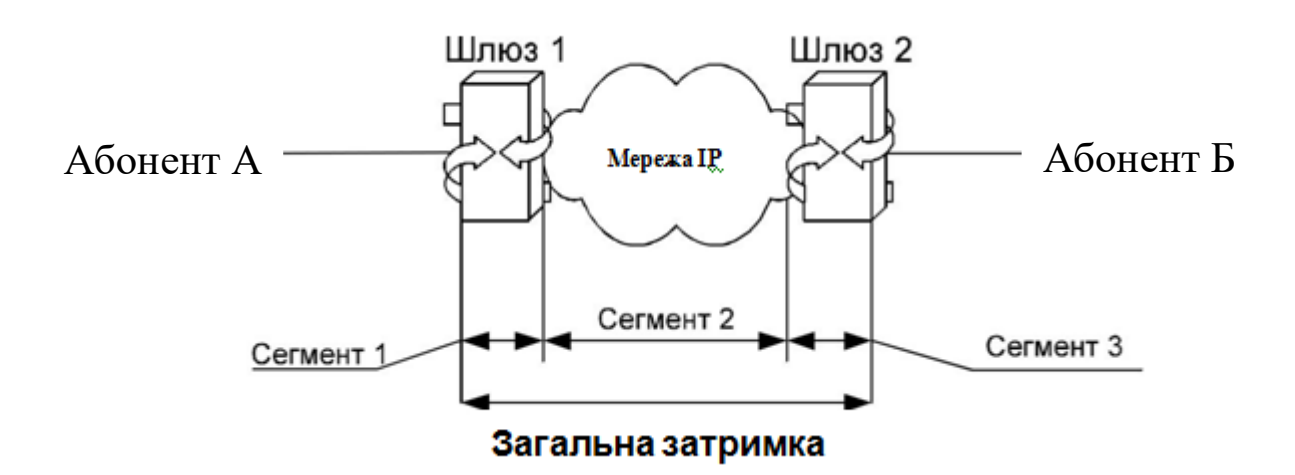

Рисунок 4.16 - Складові частини затримки

Знаючи величину допустимої затримки та інтенсивність надходження заявок (пакетів), можна розрахувати інтенсивність обслуговування заявок у каналі, після чого визначити допустиме завантаження каналу:

 $\overline{1}$ 

$$
o = \frac{\lambda}{\mu} \tag{4.22}
$$

Знаючи транспортний потік, що надходить в канал і знаючи, що цей потік повинен завантажити канал на величину *ρ*, визначимо загальну необхідну пропускну спроможність каналу τ:

$$
\tau = \frac{V}{\rho} \tag{4.23}
$$

Розрахувавши транспортний ресурс, який необхідний для передавання інформації користувачів та сигнальної інформації від кожного шлюзу на комутатор доступу, розрахуємо загальний вхідний трафік, який надходить на комутатор доступу.

Розраховувати транспортний ресурс, який необхідний для підключення комутатора доступу до мережі виходить за рамки даного курсового проекту, тому комутатор доступу ми розглянемо лише для того, щоб охопити можливі варіанти абонентського доступу, а також показати, який вплив чинять абоненти різних категорій на загальне сигнальне навантаження.

Для передавання сигнального трафіку зазвичай створюється окремий логічний канал, параметри якого необхідно визначити.

Нехай

*LMEGACO* - середня довжина (в байтах) повідомлення протоколу Megaco/H.248,

*NMEGACO* - середня кількість повідомлень протоколу Megaco/H.248 при обслуговуванні одного виклику,

*LV5UA* - середня довжина повідомлення протоколу V5UA,

*NV5UA* - середня кількість повідомлень протоколу V5UA при обслуговуванні одного виклику,

*LIUA* - середня довжина повідомлення протоколу IUA,

N<sub>IUA</sub> - середня кількість повідомлень протоколу IUA при обслуговуванні одного виклику,

*LSH* - середня довжина повідомлення протоколів SIP/H.323,

*NSIP* - середня кількість повідомлень протоколів SIP/H.323 при обслуговуванні одного виклику.

У комутаторі доступу для обміну повідомленнями протоколу MEGACO, що використовується для управління шлюзом, повинен бути передбачений транспортний ресурс, який визначається формулою:

$$
V_{MEGACO} = k_{SIG} \left[ (P_{PSTN} \cdot N_{PSTN} + P_{ISDN} \cdot N_{ISDN} + P_{V5} \cdot N_{V5} + P_{PBX} \cdot N_{PBX}) \cdot L_{MEGACO} \cdot N_{MEGACO} / 450, \right]
$$

$$
N_{V5} = J \cdot N_{j_{V5}}, \tag{4.24}
$$

$$
N_{PBX} = M \cdot N_{m_V 5},\tag{4.25}
$$

$$
N_{LAN} = I \cdot N_{i\_LAN},\tag{4.26}
$$

*kSIG* - коефіцієнт використання транспортного ресурсу при передаванні сигнального навантаження;

P*PSTN* - питома інтенсивність потоку викликів в ГНН від абонентів, що використовують доступ за допомогою аналогової телефонної лінії;

*PISDN* - питома інтенсивність потоку викликів від абонентів, що використовують базовий доступ ISDN;

*PV5* - питома (приведена до одного каналу інтерфейсу) інтенсивність потоку викликів від абонентів, що підключаються до пакетної мережі через мережі доступу інтерфейсу V5;

*PPBX* - питома (наведена до одного каналу інтерфейсу) інтенсивність потоку викликів від УАТС, що підключаються до пакетної мережі;

*PSH* - питома інтенсивність потоку викликів від абонентів, що використовують термінали SIP, H.323 (використовується для терміналів, що підключаються як прямо до станції, так і за допомогою LAN).

Сигнальний трафік в мережі передається нерівномірним неперервним потоком, а окремими блоками протягом всього сеансу зв'язку, як це представлено на рис.4.17.

*T* - тривалість сеансу зв'язку, а *t1, t2, ..., t5* - тривалості блоків сигнальної інформації.

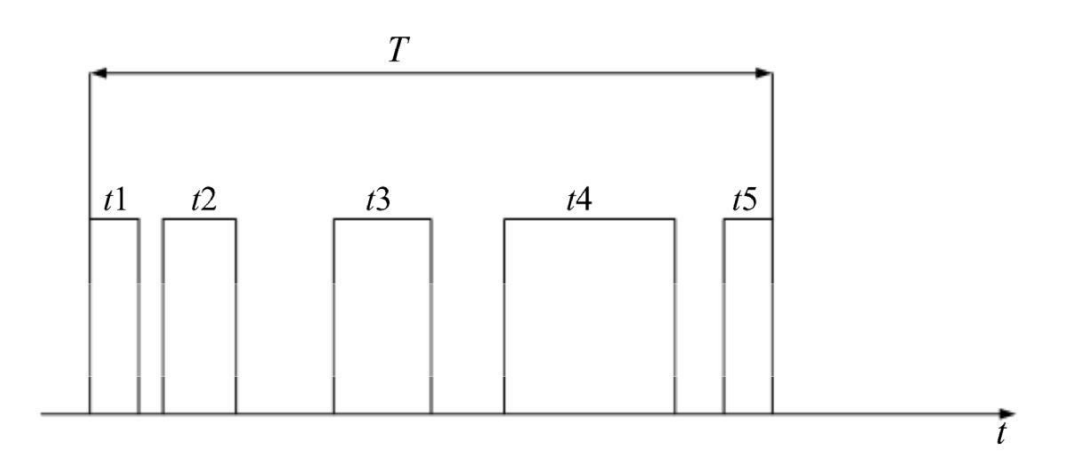

Рисунок 4.17 - Схема передавання сигнального трафіку

Таким чином, цей коефіцієнт показує величину, зворотну тій частині часу, яка відводиться з усього сеансу зв'язку для передавання сигнальної інформації:

$$
k_{sig} = T / \sum_{i} t_i \tag{4.27}
$$

Приймемо значення *ksig* = 5, що відповідає навантаженню у 0,2 Ерл (тобто, одна п'ята частина часу сеансу витрачається на передавання сигнальної інформації).

1/450 - результат приведення розмірностей «байт на годину» до «біт в секунду» (8/3600 = 1/450), значення 1/90, наведене нижче, виходить при використанні  $k_{si} = 5$ , і, отже,  $5 \cdot 1/450 = 1/90$ .

Для розрахунку транспортного ресурсу шлюзів, необхідного для передавання сигнальної інформації, використовуються ті ж параметри, що й для розрахунку транспортного ресурсу гнучкого комутатору.

Так, для передавання сигнальної інформації з метою обслуговування викликів різних типів потрібні такі обсяги смуги пропускання (біт/с):

$$
V_{ISDN} = (P_{ISDN} \cdot N_{ISDN} \cdot L_{IUA} \cdot N_{IUA}) / 90, \qquad (4.28)
$$

$$
V_{VS} = (P_{VS} \cdot N_{VS} \cdot L_{V5UA} \cdot N_{V5UA}) / 90, \qquad (4.29)
$$

$$
V_{PBX} = (P_{PBX} \cdot N_{PBX} \cdot L_{IUA} \cdot N_{IUA}) / 90, \qquad (4.30)
$$

$$
V_{SH} = (P_{SH} \cdot N_{SH} \cdot L_{SH} \cdot N_{SH}) / 90, \qquad (4.31)
$$

 $V_{LAN}$   $(P_{SH} \cdot N_{LAN} \cdot L_{SH} \cdot N_{SH}) / 90.$  (4.32)

# **4.3 Розрахунок обладнання гнучкого комутатору**

Основним завданням гнучкого комутатора при побудові розподіленого абонентського концентратора є обробка сигнальної інформації обслуговування виклику і управління встановленням з'єднань.

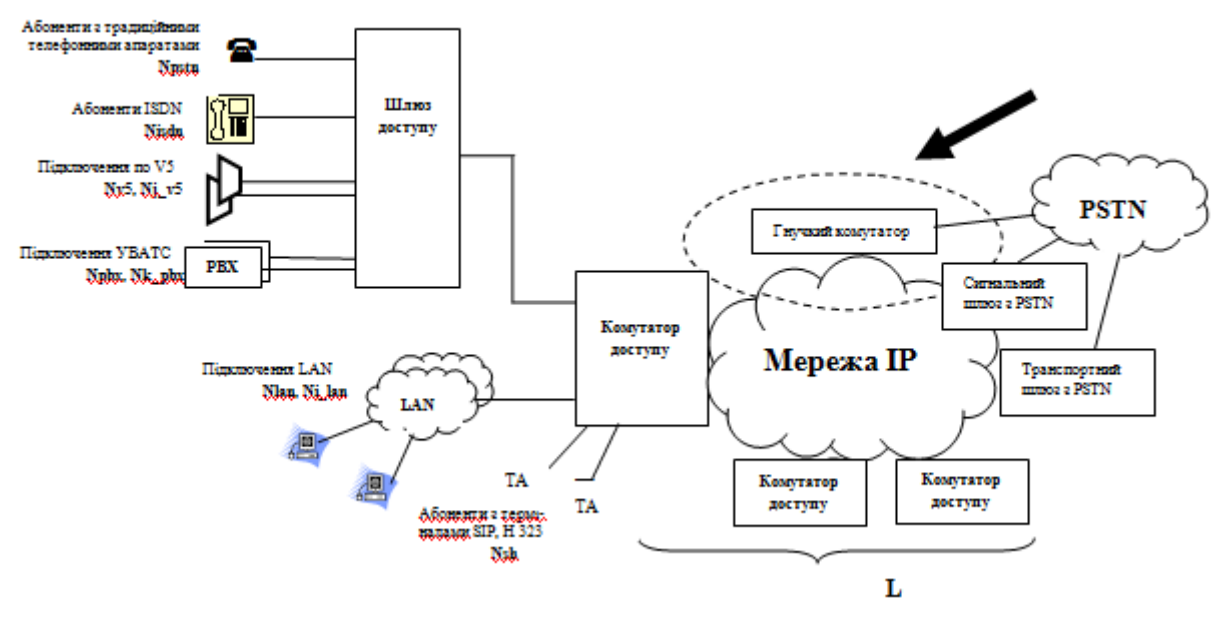

Рисунок 4.18 - Softswitch класу 5 у мультисервісній мережі

#### *Вихідні дані для проектування*

До мережі NGN можуть підключатися користувачі різних типів і для обслуговування їх викликів будуть використовуватися різні протоколи сигналізації.

У відповідності з даними галузевого документу «Загальні технічні вимоги до міських АТС» питома інтенсивність потоку викликів (середня кількість викликів від одного джерела в ГНН) відповідає значенням, які приведені у табл.2.

Таблиця 4.2

Значення питомої інтенсивності потоку викликів

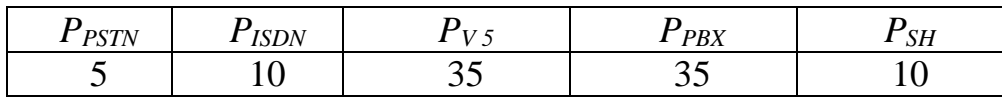

Загальна інтенсивність потоку викликів від джерел всіх типів, що обробляються гнучким комутатором:

$$
P_{CALL} = P_{PSTN} \cdot N_{PSTN} + P_{ISDN} \cdot N_{ISDN} + P_{SH} \cdot N_{SH} + P_{V5} \cdot N_{V5} + P_{PBX} \cdot N_{PBX} + P_{SH} \cdot N_{LAN}
$$
\n
$$
(4.33)
$$

Питома продуктивність комутаційного обладнання може відрізнятися в залежності від типу виклику, що обслуговується, тобто продуктивність при обслуговуванні, наприклад, викликів PSTN і ISDN може бути різною.

В документації на комутаційне обладнання, як правило, вказується продуктивність для найбільш «простого» типу викликів. У зв'язку з цим, при визначенні вимог до продуктивності можна ввести поправочні коефіцієнти, які характеризують можливості обслуговування системою викликів того чи іншого типу відносно викликів «ідеального» типу.

Таблиця поправочних коефіцієнтів наведена в завданні на курсове проектування.

Таким чином, нижня межа продуктивності гнучкого комутатору (*PSX*) при обслуговуванні потоку викликів з інтенсивністю *PCALL* може бути визначена за формулою:

$$
P_{SX} = k_{PSTN} \cdot P_{PSTN} \cdot N_{PSTN} + k_{ISDN} \cdot P_{ISDN} \cdot N_{ISDN} + k_{V5} \cdot P_{V5} \cdot \sum_{j=1}^{J} N_{j_{-}V5} + k_{PBX} \cdot P_{PBX} \cdot \sum_{m=1}^{M} N_{m_{-}BX} + k_{SH} \cdot P_{SH} \cdot N_{SH} + k_{SH} \cdot P_{SH} \cdot \sum_{i=1}^{J} N_{i_{-}LAN}
$$

#### **4.4 Розрахунок обладнання розподіленого транзитного комутатору**

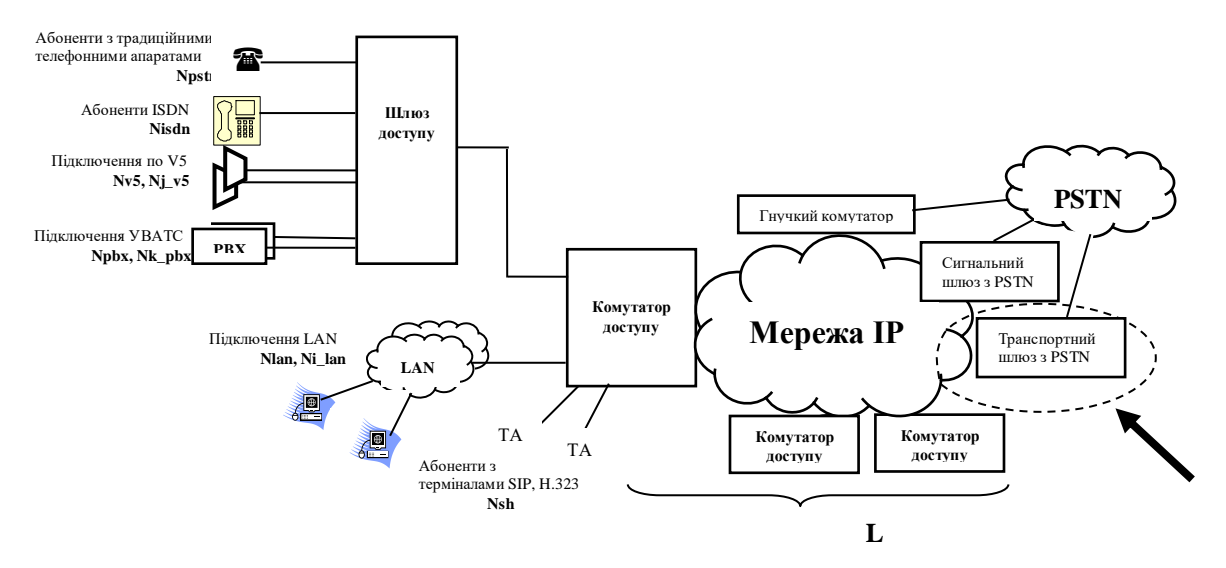

Рисунок 4.19 - Транспортний шлюз у мультисервісній мережі

#### **Вихідні дані для проектування**

1) Кількість ліній E1, що використовуються для взаємодії джерел навантаження різних типів з обладнанням шлюзів:

 системи комутації та розподілу інформації, що використовують систему сигналізації ЗКС №7 і підключаються через транспортний шлюз MGW та сигнальний шлюз SGW;

 системи комутації та розподілу інформації, що підключаються по каналах ЗКС №7 безпосередньо до Softswitch і через транспортний шлюз MGW до пакетної мережі. У даному випадку сигнальний шлюз реалізується в обладнанні Softswitch;

2) Питома інтенсивність навантаження на канали, що надходить від PSTN на транспортний шлюз;

3) Питома інтенсивність навантаження на канали з'єднувальних ліній, що надходить від PSTN;

4) Типи кодеків в обладнанні шлюзів, яке планується до впровадження.

Вводяться такі позначення:

 $N_l$   $_{El}$  - кількість потоків E1 від ATC PSTN, підключених до транспортного шлюзу l,

*YЕ1* - питоме навантаження одного каналу 64 кбіт/с у складі Е1,

*Yl \_GW* - загальне навантаження, що надходить на транспортний шлюз від АТС PSTN,

*VINT* - корисний транспортний ресурс одного інтерфейсу,

*NINT* - кількість інтерфейсів,

*I* - кількість типів інтерфейсів,

 $N_i$ <sub>INT</sub> - кількість інтерфейсів типу *I*,

 $V_i$ <sub>INT</sub> - корисний транспортний ресурс інтерфейсу типу *I*,

*NE1* - кількість інтерфейсів *E1*, що підключаються до одного шлюзу.

Тоді значення питомого навантаження (в Ерлангах)

$$
Y_{l\_GW} = N_{l\_El} \cdot 30 \cdot y_{El}. \tag{4.34}
$$

Значення питомого навантаження *yЕ1* при розрахунках приймемо рівним 0,8 Ерл. Таке навантаження вважається допустимим для з'єднувальних ліній.

Розрахунок необхідного транспортного ресурсу для передавання навантаження користувача буде аналогічним тому розрахунку, який був приведений у розд.4.

Кількість каналів та їх швидкість відома, відповідно, користуючись формулою (4.19), визначаємо інтенсивність надходження пакетів на шлюз. У табл.4.3 приведені нормовані ITU параметри QoS для передавання трафіку різних класів. Трафік VoIP зазвичай відносять до нульового класу. Тепер по формулі (4.21) визначимо значення інтенсивності обслуговування викликів, що надходять на комутатор доступу.

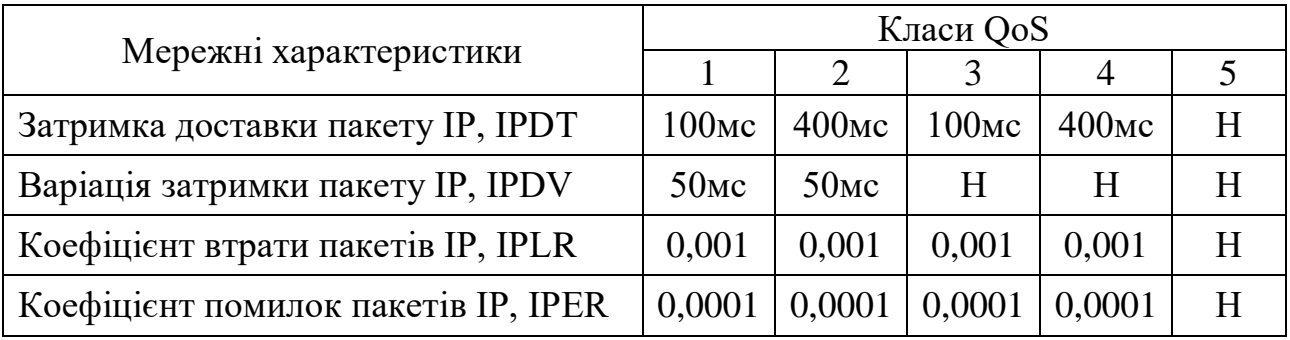

## Значення параметрів затримки

За формулами (4.22) і (4.23) знаходимо навантаження каналу і розраховуємо необхідний транспортний ресурс.

Для передавання сигнального трафіку створюється окремий логічний канал, параметри якого необхідно визначити. Крім інформації користувача, на транспортний шлюз надходять повідомлення протоколу MEGACO, для яких також повинен бути виділений транспортний ресурс, і його можна обчислити за формулою:

$$
V_{MEGACO} = k_{sig} \cdot L_{MEGACO} \cdot N_{MEGACO} \cdot P_{MEGACO} / 450 \text{ (6ir/c)}, \tag{4.35}
$$

де *PMEGACO* - інтенсивність надходження повідомлень протоколу MEGACO на шлюз в ГНН; значення *ksig* беремо рівним 5, як і в попередніх розділах.

Таким чином, загальний транспортний ресурс MGW (біт/с)

$$
V_{GW} = \tau + V_{MEGACO} \,. \tag{4.36}
$$

Кількість і тип інтерфейсів підключення транспортного шлюзу до пакетної мережі визначається транспортними ресурсами шлюзу і топологією пакетної мережі.

Транспортний ресурс шлюзу і кількість інтерфейсів пов'язані співвідношенням:

$$
V_{GW} = N_{INT} \cdot V_{INT} \text{(6ir/c)}.
$$
\n(4.37)

При використанні інтерфейсів різних типів співвідношення (31) набуває такого вигляду:

$$
V_{GW} = \sum_{i=1}^{I} (N_{i\_INT} \cdot V_{i\_INT}) (6ir/c).
$$
 (4.38)

Параметри інтерфейсу підключення до пакетної мережі визначаються, виходячи з інтенсивності обміну сигнальними повідомленнями в процесі обслуговування викликів.

Кількість інтерфейсів можна визначити за формулою:

$$
N_{INT} = \frac{V_{GW}}{V_{INT}},
$$
\n(4.39)

де *VINT* - корисний транспортний ресурс одного інтерфейсу.

При фізичній реалізації сигнального шлюзу (ЗКС №7) разом з транспортним, необхідно розрахувати транспортний ресурс сигнального шлюзу, який потрібний буде для передавання повідомлень протоколу MxUA (M2UA або M3UA).

#### **Розрахунок обладнання гнучкого комутатора**

Основним завданням гнучкого комутатору (рис.4.20) при побудові транзитного рівня комутації є обробка сигнальної інформації обслуговування виклику і управління встановленням з'єднань. Вимоги до продуктивності гнучкого комутатору визначаються інтенсивністю потоку викликів, що вимагають обробки.

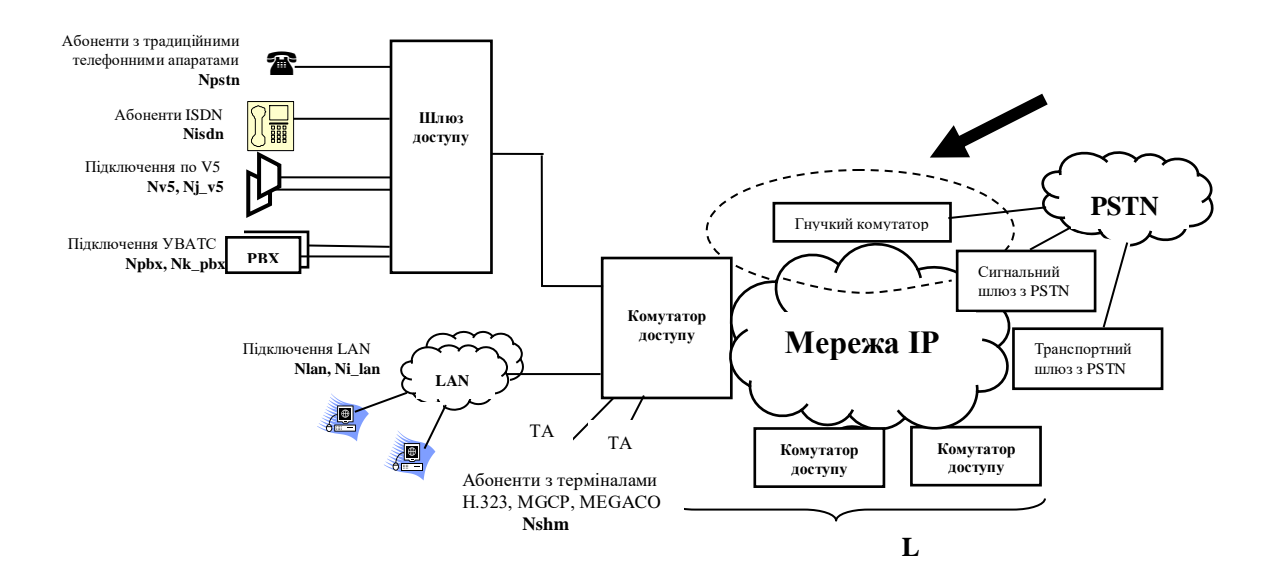

Рисунок 4.20 - Softswitch класу 4 в мережі NGN

Інтенсивність потоку викликів, що надходить, визначається інтенсивністю потоку викликів, що припадає на один магістральний канал 64 кбіт/с лінії Е1, а також кількістю Е1, що використовуються для підключення станції до транспортного шлюзу.

Вводяться наступні позначення:

*PCH* - інтенсивність потоку викликів, що обслуговуються одним магістральним каналом 64 кбіт/с,

*PGW* - інтенсивність потоку викликів, що обслуговуються транспортним шлюзом,

*L* - кількість транспортних шлюзів, що обслуговуються гнучким комутатором.

Інтенсивність потоку викликів (викл/гнн), що надходять на транспортний шлюз *l*, визначається формулою:

$$
P_{l\_GW} = N_{l\_EI} \cdot 30 \cdot P_{CH}.\tag{4.40}
$$

Отже, інтенсивність потоку викликів (викл/гнн), що надходять на гнучкий комутатор, можна обчислити як

$$
P_{SX} = \sum_{l=1}^{L} P_{l\_GW} = 30 \cdot P_{CH} \cdot \sum_{l=1}^{L} N_{l\_El}
$$
\n(4.41)

#### *Параметри інтерфейсів підключення до пакетної мережі*

Параметри інтерфейсу підключення до пакетної мережі визначаються, виходячи з інтенсивності обміну сигнальними повідомленнями в процесі обслуговування викликів. При використанні гнучкого комутатора для організації розподіленого транзитного комутатору повідомлення сигналізації ЗКС №7 надходять на Softswitch у форматі повідомлень протоколу M2UA або M3UA в залежності від реалізації.

Введемо наступні позначення:

*LMXUA* - середня довжина повідомлення (в байтах) протоколу MxUA,

*NMXUA* - середня кількість повідомлень протоколу MxUA при обслуговувані виклику,

*LMEGACO* - середня довжина повідомлення (в байтах) протоколу MEGACO, що використовується для управління транспортним шлюзом,

*NMEGACO* - середня кількість повідомлень протоколу MEGACO при обслуговуванні виклику,

*PSIG* - інтенсивність потоку викликів, що обслуговуються сигнальним шлюзом.

Тоді транспортний ресурс Softswitch (біт/с), необхідний для обміну повідомленнями протоколу MxUA:

$$
V_{SX\_MXUA} = k_{sig} \cdot L_{MXUA} \cdot N_{MXUA} \cdot P_{SX}/450, \qquad (4.42)
$$

де *k* - коефіцієнт використання ресурсу.

Аналогічно, транспортний ресурс гнучкого комутатору (біт/с), необхідний для обміну повідомленнями протоколу MEGACO:

$$
V_{SX\_MEGACO} = k_{sig} \cdot L_{MEGACO} \cdot N_{MEGACO} \cdot P_{SX} / 450. \tag{4.43}
$$

Сумарний мінімальний корисний транспортний ресурс Softswitch (біт/с), необхідний для обслуговування викликів у структурі транзитного комутатора:

$$
V_{SX} = V_{SX} - MXUA + V_{SX\_MEGACO}.
$$
\n(4.44)

Визначення транспортного ресурсу сигнального шлюзу здійснюється по аналогії з розрахунком транспортного ресурсу гнучкого комутатора. Необхідна смуга пропускання SGW визначається інтенсивністю потоку викликів, які надходять, і обсягом інформації, яка необхідна для обслуговування кожного виклику.

Враховуючи середню довжину і кількість повідомлень протоколу MxUA, необхідних для обслуговування одного виклику, можна обчислити транспортний ресурс (біт/с) сигнальних шлюзів для підключення до пакетної мережі (з приведенням розмірностей):

$$
V_{SIG} = k_{sig} \cdot P_{SIG} \cdot L_{MXUA} \cdot N_{MXUA} / 450. \tag{4.45}
$$

#### **4.5 Розрахунок обладнання мережі IMS**

На рис.4.21 представлена спрощена схема архітектури IMS. На ній зображені тільки основні функціональні елементи архітектури, яка сертифікована 3GPP. У курсовому проекті розглядаємо мережі PSTN та IMS, між якими організовується взаємодія.

Виклики, що створюються в мережі PSTN, потрапляють через обладнання шлюзів у мережу IMS, а саме до Softswitch, що виконує роль MGCF.

Від Softswitch інформація надходить на I-CSCF, P-CSCF і S-CSCF, де починається процес обслуговування виклику. В залежності від виду інформації, що передається, і послуги, що потребується для обслуговування виклику може бути задіяний MRF і/або сервер (а) додатків (AS).

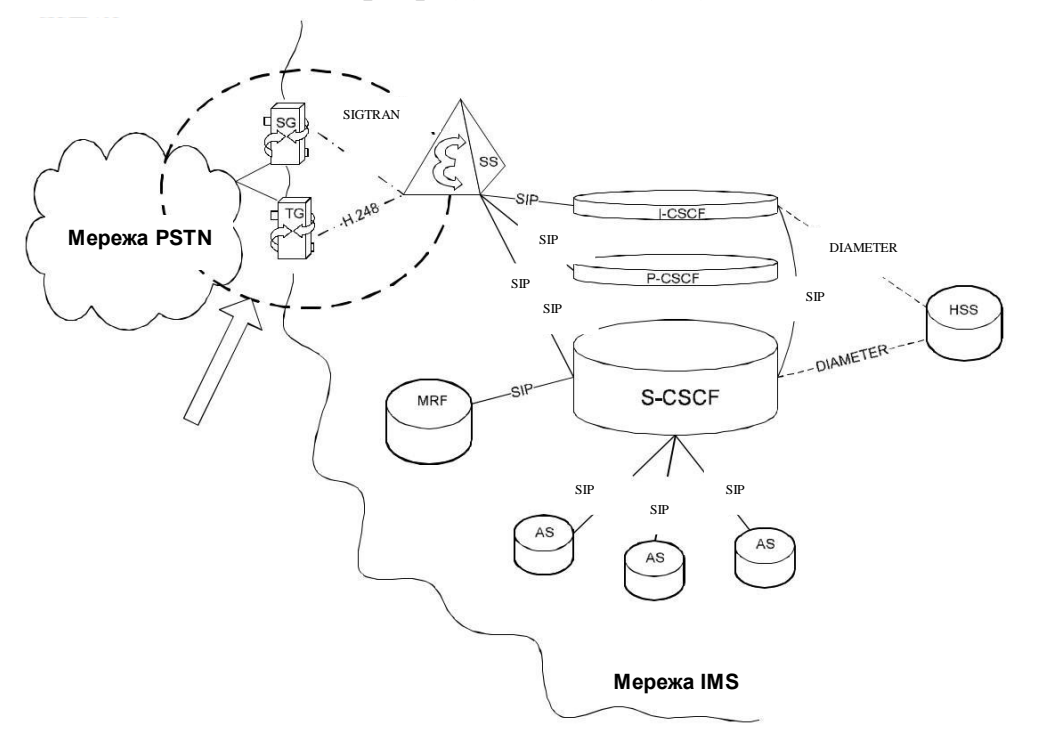

Рисунок 4.21 - Архітектура IMS. Стик мережі PSTN і IMS

Щоб уникнути плутанини, на рис.4.21 відмічені тільки ті логічні зв'язки між елементами, які мають значення і/або враховуються при розрахунках у курсовому проекті. На лініях вказаний протокол, за допомогою якого здійснюється взаємодія між функціональними об'єктами.

Виділений пунктиром фрагмент представляє собою схему з розд.4. Основним завданням функціонального елементу MGCF/Softswitch є управління транспортними шлюзами на межі з мережею PSTN. У розд.4 вже було здійснено розрахунок цього обладнання, тому будемо користуватися результатами, які отримані раніше.

Посилання на вже розраховані величини, які будуть потрібні для подальших розрахунків, будуть приведені по ходу проектування.

# **4.6 Розрахунок транспортного ресурсу, необхідного для забезпечення сигнального обміну з функцією S-CSCF**

Потрапляючи в мережу IMS, виклики в кінцевому результаті обслуговуються однією з S-CSCF. Цей мережний елемент представляє собою SIP-сервер, що управляє сеансом зв'язку. Для виконання своїх функцій він отримує від інших мережних елементів всю інформацію про встановлене з'єднання і необхідну послугу (рис.4.22).

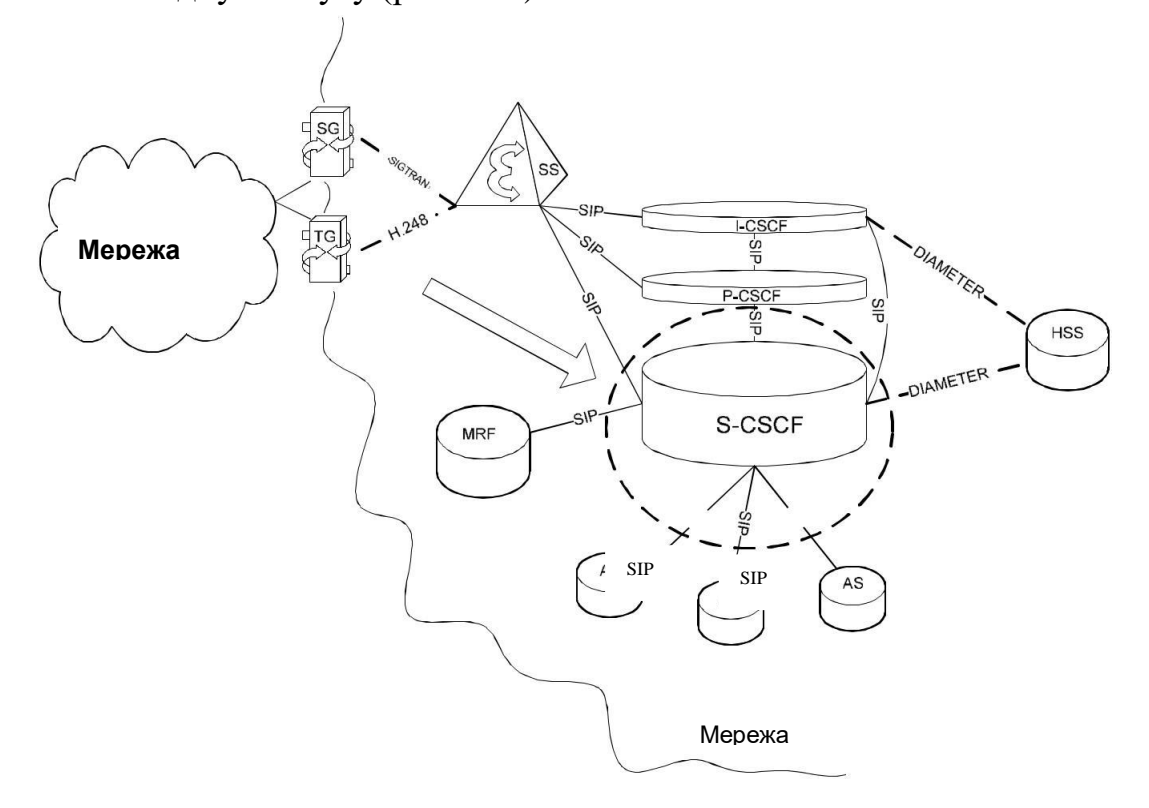

Рисунок 4.22 - S-CSCF в архітектурі IMS

Як зазначено у другому розділі, функції IMS можуть мати різну фізичну декомпозицію, тобто вони можуть бути реалізовані як у вигляді єдиного блоку, який володіє усіма можливостями, так і представляти собою набір пристроїв, кожний з яких відповідає за реалізацію визначеної функції. Незалежно від фізичної реалізації, інтерфейси залишаються стандартними. Тому, розрахувавши окремо кожну з функцій, можна оцінити необхідну продуктивність сервера як при окремій її реалізації, так і у випадку реалізації разом з іншими елементами.

#### *Завдання*

Визначити транспортний ресурс функції S-CSCF, який необхідний для обслуговування викликів, враховуючи тільки обмін повідомленнями SIP.

#### *Вихідні дані для проектування*

Виклики з мережі PSTN через обладнання шлюзів надходять на Softswitch (рис.4.22), який в архітектурі IMS виконує функції MGCF. Softswitch по протоколу SIP звертається до I-CSCF, яка в свою чергу, в ході встановлення з'єднання обмінюється повідомленнями SIP з S-CSCF. Через I-CSCF Softswitch передає S-CSCF адресну інформацію, інформацію про місцезнаходження користувача, якого викликають, а також інформацію про послугу, яку запитує викликаємий абонент. Отримавши цю інформацію і обробивши її, S-CSCF починає процес обслуговування виклику. В залежності від потрібної послуги S-CSCF може звернутися до медіа-серверу (MRF) або до серверів додатків (AS). Таким чином, S-CSCF веде сигнальний обмін з MGCF, I-CSCF, MRF, AS. В ході надання мовних послуг існує також SIP-з'єднання з P-CSCF, але ми його не враховуємо в процесі розрахунку транспортного ресурсу, так як його вплив незначний.

Введемо наступні позначення:

Середня кількість SIP повідомлень при обслуговуванні одного виклику між:

a) SS i S-CSCF  $-N_{\text{sip1}}$ ,

b) MRF i S-CSCF  $-N_{\text{sip2}}$ ,

c) AS i S-CSCF  $-N_{\text{sin}3}$ ,

d) I-CSCF i S-CSCF –  $N_{\text{sing}}$ ,

Середня довжина повідомлення SIP в байтах - *Lsip*;

*X%* - відсоток викликів при обслуговуванні яких потрібно звернення до серверу MRF;

*Y%*. відсоток викликів при обслуговуванні яких потрібно звернення до серверів додатків AS;

*Vss-s-cscf* - транспортний ресурс між MGCF і S-CSCF, який потрібний для обміну повідомленнями по протоколу SIP під час обслуговування викликів;

*Vas-s-cscf*- транспортний ресурс між серверами додатків (AS) і S-CSCF, який потрібний для обміну повідомленнями по протоколу SIP під час обслуговування викликів;

*Vmrf-s-cscf* - транспортний ресурс між MRF і S-CSCF, який потрібний для обміну повідомленнями по протоколу SIP під час обслуговування викликів;

*Vi-cscf-s-cscf*- транспортний ресурс між I-CSCF і S-CSCF, який потрібний для обміну повідомленнями по протоколу SIP під час обслуговування викликів;

*Vs-cscf* - загальний транспортний ресурс S-CSCF, який потрібний для обміну повідомленнями по протоколу SIP під час обслуговування викликів.

Тоді, загальний необхідний транспортний ресурс буде дорівнює сумарному транспортному ресурсу взаємодії функції S-CSCF з іншими елементами IMS архітектури:

$$
V_{s\text{-}cscf} = V_{i\text{-}cscf\text{-}s\text{-}cscf} + V_{mrf\text{-}s\text{-}cscf} + V_{as\text{-}s\text{-}cscf} + V_{ss\text{-}s\text{-}cscf},\tag{4.46}
$$

де

$$
V_{ss-s-cscf} = k_{sig} (L_{sip} \cdot N_{sip1} \cdot P_{sx}) / 450, \qquad (4.47)
$$

$$
V_{as-s\text{-}s\text{-}c\text{sc}f} = k_{sig} (L_{sip} \cdot N_{sip2} \cdot P_{sx} \cdot X\%) / 450, \qquad (4.48)
$$

$$
V_{mrf-s\text{-}cscf} = k_{sig} \left( L_{sip} \cdot N_{sip3} \cdot P_{sx} \cdot Y\% \right) / 450, \qquad (4.49)
$$

$$
V_{i\text{-}cscf\text{-}s\text{-}cscf} = k_{sig} (L_{sip} \cdot N_{sip4} \cdot P_{sx} / 450. \qquad (4.50)
$$

Значення *Psx, ksig* і *Lsip*, які використовуються у формулах (40) - (44) були розраховані або задані у попередніх розділах:

 Величина *Psx* розраховується у розд.4 при розрахунку обладнання гнучкого комутатору за формулою (40).

Значення *ksig* задається у розд.4 при розрахунку шлюзу доступу.

Значення параметру *Lsip* збігається із значенням параметру *Lsh*, якій задається у вихідних даних до розд.4.

# **4.7 Розрахунок транспортного ресурсу, необхідного для забезпечення сигнального обміну з функцією I-CSCF**

Так само, як і S-CSCF, функціональний елемент I-CSCF бере участь у з'єднаннях, які зачіпають взаємодію різнорідних мереж. Крім функцій SIPпроксі, він взаємодіє з HSS і SLF, отримує від них інформацію про місцезнаходження користувача і про обслуговуючий його S-CSCF.

Будемо проводити розрахунок транспортного ресурсу, необхідного для взаємодії I-CSCF з іншими елементами мережі. Як видно з діаграми та рис.4.23, I-CSCF взаємодіє з S-CSCF, з Softswitch (MGCF), а також з P-CSCF і HSS. При розрахунку будемо враховувати взаємодію тільки з першими двома компонентами, так як взаємодія з HSS відбувається за допомогою протоколу DIAMETER, що виходить за рамки курсового проектування.

# **Завдання**

Визначити транспортний ресурс на I-CSCF для забезпечення сигнального обміну по SIP, необхідного для обслуговування викликів.

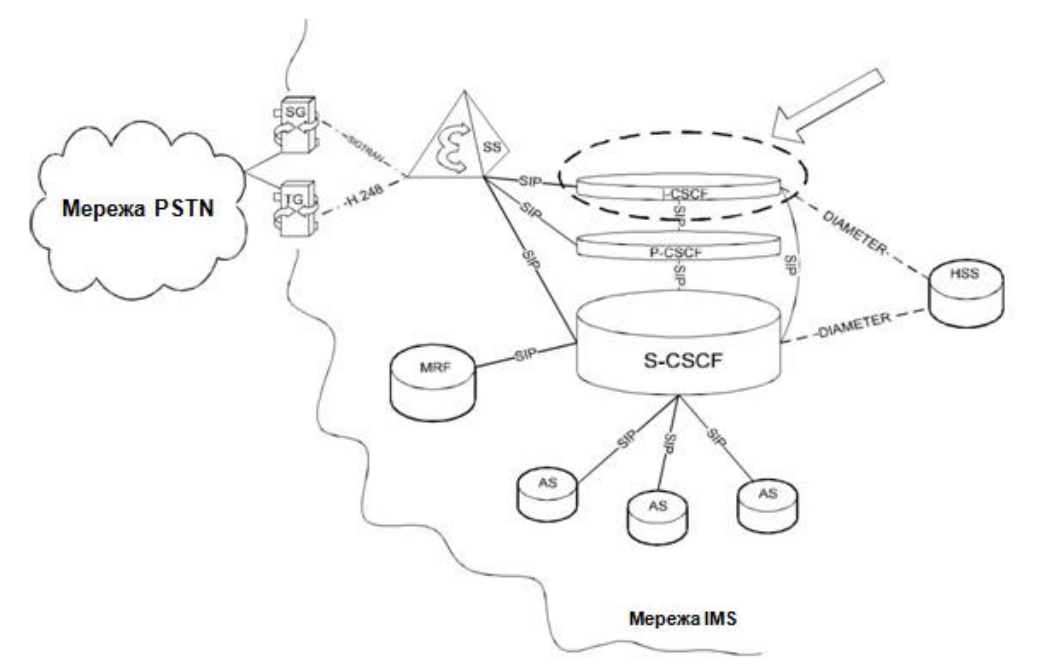

Рисунок 4.23 - I-CSCF в архітектурі IMS

# **Дані для проектування**

I-CSCF пов'язаний SIP-з'єднанням тільки з Softswitch (MGCF) та S-CSCF.

1) Кількість SIP-повідомлень при обслуговуванні одного виклику між:

a) I-CSCF та S-CSCF *Nsip4*,

b) SSW та I-CSCF - *Nsip5*.

2) Середня довжина повідомлення SIP в байтах - 
$$
L_{sip}
$$
.

Введемо наступні позначення:

*Vi-cscf* загальний транспортний ресурс I-CSCF, який потрібний для обміну повідомленнями по протоколу SIP під час обслуговування викликів,

*Vss-i-cscf* - транспортний ресурс між SoftSwitch та I-CSCF, який потрібний для обміну повідомленнями по протоколу SIP під час обслуговування викликів.

Тоді загальний транспортний ресурс:

$$
V_{i-cscf} = V_{ss-i-cscf} + V_{i-cscf-s-cscf}.
$$
\n(4.51)

Значення *Vi-cscf-s-cscf* , що розраховане раніше по (44), а *Vss-i-cscf* обчислюється за формулою:

$$
V_{ss-i-cscf} = k_{sig} (L_{sip} \cdot N_{sip5} \cdot P_{sx}). \qquad (4.52)
$$

На функціональну схему мережі IMS необхідно нанести отримані результати розрахунку транспортних ресурсів для S-CSCF і I-CSCF.

# **5. ПРИКЛАД ВИКОНАННЯ КУРСОВОГО ПРОЕКТУ**

Основні розрахунки за завданням першого варіанту.

#### **5.1 Розрахунок шлюзу доступу**

Заповнимо таблицю вихідних даних для першого завдання.

Таблиця 5.1

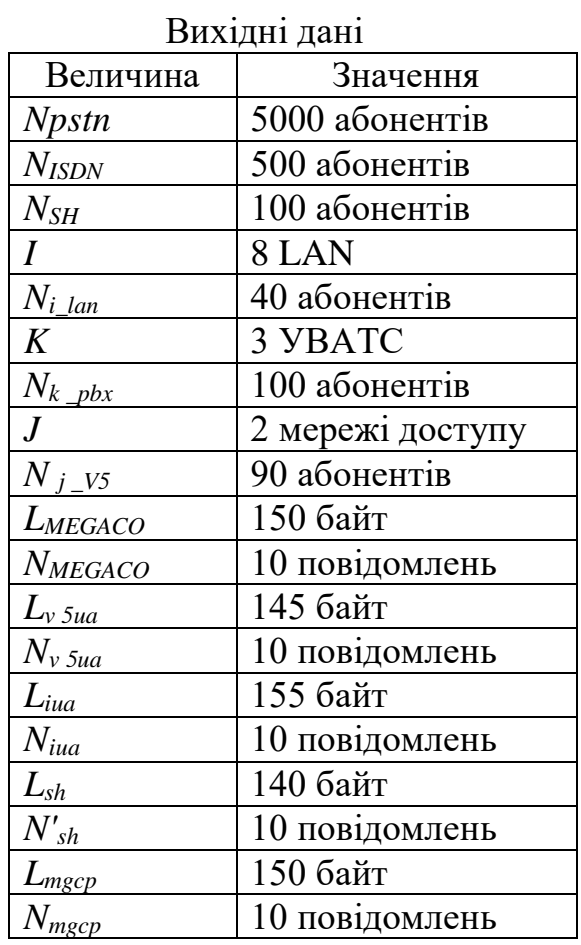

Визначимо навантаження, що надходить від різних абонентів на шлюз доступу.

Загальне навантаження від абонентів PSTN:

 $Y_{PSTN} = y_{PSTN} \cdot N_{PSTN} = 0, 1 \cdot 5000 = 500$  (Epn).

Загальне навантаження від абонентів ISDN:

 $Y_{\text{ISDN}} = \gamma_{\text{ISDN}} \cdot N_{\text{ISDN}} = 0.2 \cdot 500 = 100$  (Ep. T).

Навантаження обладнання доступу *j* інтерфейсу *V5*:

 $Y_i_{\nu 5} = y_i_{\nu 5} \cdot N_i_{\nu 5} = 0.8 \cdot 90 = 72$  (Ерл).

Загальне навантаження, що надходить на шлюз доступу, який забезпечує підключення обладнання доступу через інтерфейс *V5*:

$$
Y_{\rm\scriptscriptstyle V5} = \sum_{\rm\scriptscriptstyle j=1}^J Y_{\rm\scriptscriptstyle j_{\rm\scriptscriptstyle -}V5} = 0.8 \cdot \sum_{\rm\scriptscriptstyle j=1}^J N_{\rm\scriptscriptstyle j_{\rm\scriptscriptstyle -}V5} \; .
$$

 $Y_{v5} = 2 \cdot 72 = 144$  (Ерл).

Навантаження від УВАТС *k*:

$$
Y_{k_{\text{p}}/2}
$$
 =  $y_{k_{\text{p}}/2}$   $\cdot N_{k_{\text{p}}/2}$  = 0,8  $\cdot$  100 = 80 (Epn).

Загальне навантаження, що надходить на транкінговий шлюз, до якого підключене обладнання УВАТС:

$$
Y_{\text{pbx}} = 3.80 = 240 \text{ (Epn)}.
$$

Якщо шлюз реалізує функції резидентного шлюзу доступу, шлюзу доступу і транкінгового шлюзу підключення УВАТС, то загальне навантаження, що надходить на шлюз:

$$
Y_{GW} = Y_{PSTN} + Y_{ISDN} + Y_{v5} + Y_{pbx} = 500 + 100 + 240 + 144 = 984
$$
 (Epn).

Для нашого прикладу виберемо обладнання деякого «Виробника», у якого з технічних специфікацій максимальна кількість портів POTS = 2000, портів ISDN = 500, портів для підключення V5 = 5, кількість портів для підключення PBX = 3.

Виходячи з кількості портів різних типів, необхідно поставити 3 шлюзи. Схема розподілу підключення абонентів приведена на рис.5.1.

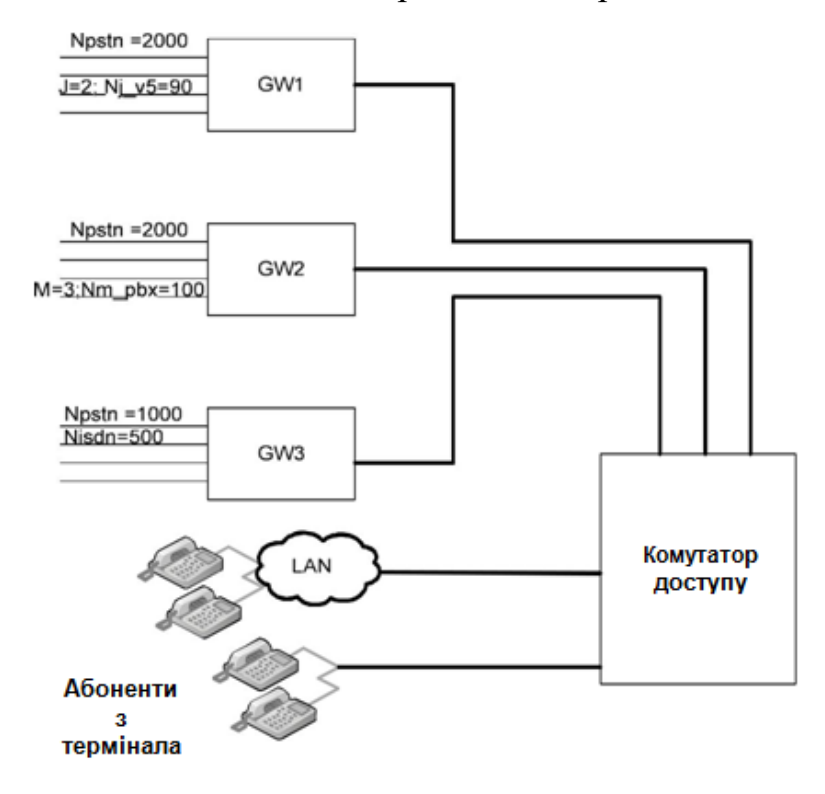

Рисунок 5.1 - Розподіл підключення абонентів

 Для кожного з мережних елементів складемо наступну таблицю, в якій проводиться порівняння максимальних значень параметрів підключення, які передбачені для цього обладнання, і тієї реальної кількості підключених абонентів, яку ми повинні розрахувати.

# Для шлюзу GW1

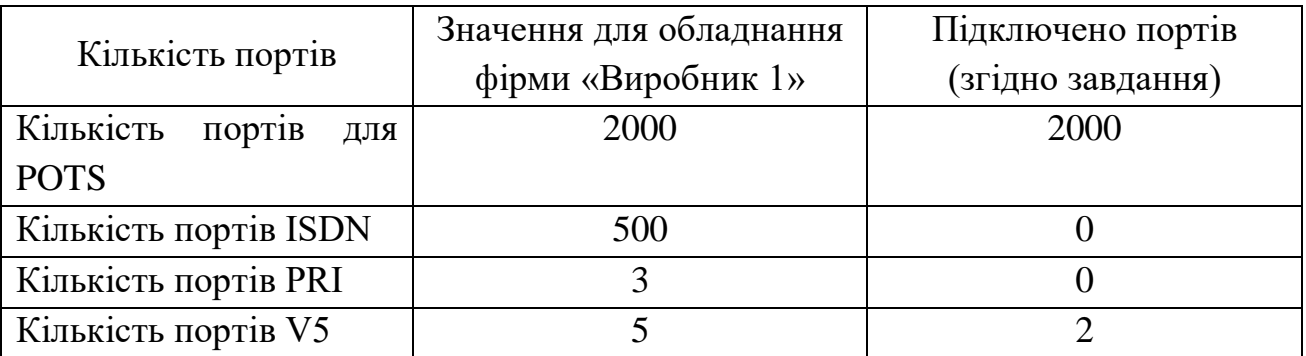

# Для шлюзу GW2

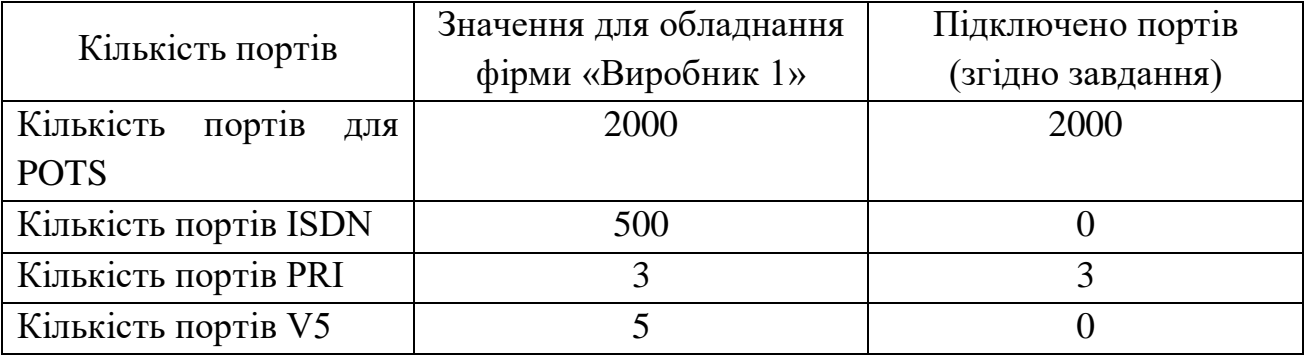

Для шлюзу GW3

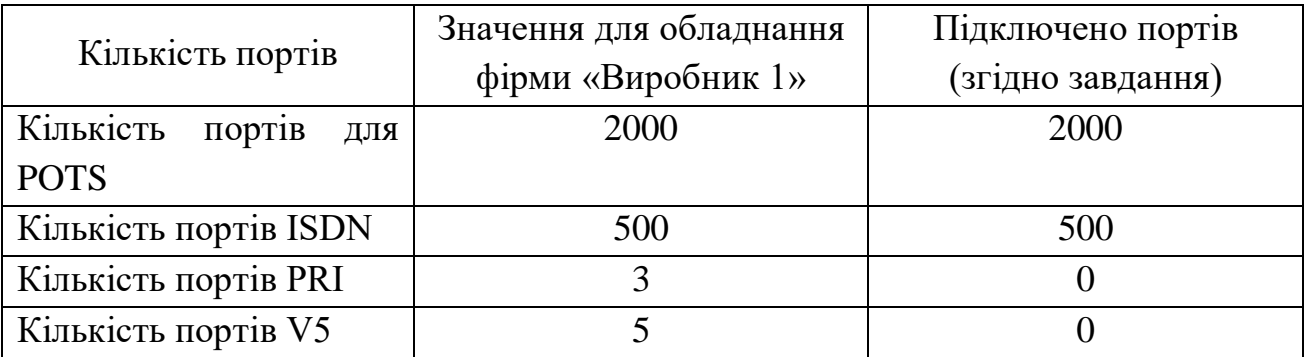

В якості комутатору доступу виберемо обладнання «Виробник 2». Складемо для нього аналогічну таблицю.

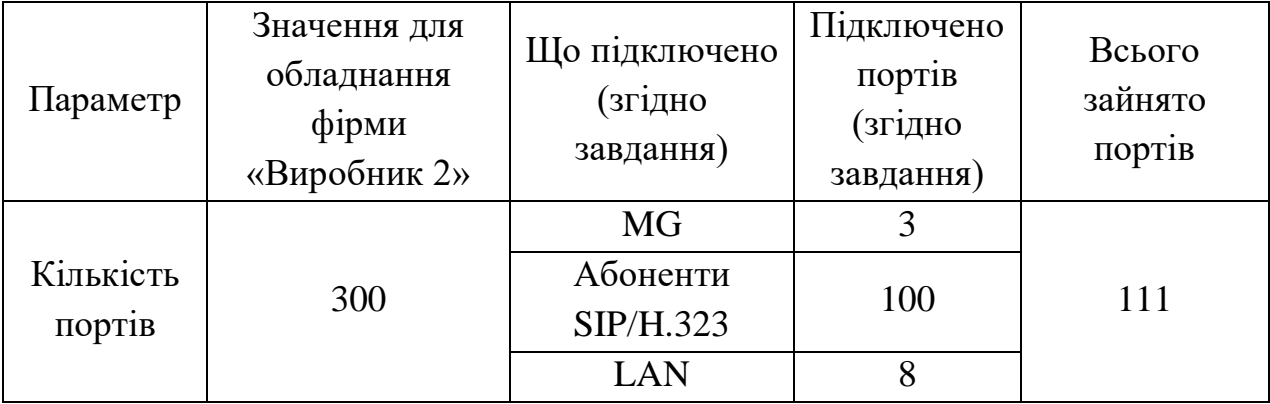

При такому розподілі підключення абонентів по шлюзам з'являється можливість купувати менше різнотипних плат у кожний окремий шлюз, що призводить до зменшення вартості проекту.

Для розглянутого варіанту задане наступне співвідношення у відсотках використання різних кодеків:

- 20% викликів кодек  $G.711$ ,
- 20% викликів кодек G.723 I/r,
- 30% викликів кодек G.723 h/r,
- 30% викликів кодек G.729 А.

Швидкості, з якими буде передаватися інформація для користувача за умови використання кодеків різних типів:

#### **Для кодеку G.711**

 $V_{\text{tranc\, cod}} = 134/80 \cdot 64 = 107.2$  (кбіт/с)

**Для кодеку G.723.1 I/r**

 $V_{\text{tranc-cod}} = 74/20 \cdot 6,4 = 23,68 \text{ (k6ir/c)}$ 

**Для кодеку G.723.1 h/r**

 $V_{\text{tranc-cod}} = 78/24 \cdot 5,3 = 17,225 \text{ (k6ir/c)}$ 

**Для кодеку G.729** 

 $V_{\text{tranc-cod}} = 64/10 \cdot 8 = 51,2 \text{ (k6ir/c)}$ 

Розрахуємо, яке навантаження надходить на кожний шлюз. У даному прикладі детально приведемо детальний розрахунок тільки для одного шлюзу. Розрахунки для інших шлюзів будуть ідентичні. У пояснювальній записці до курсової роботи повинні бути приведені повністю всі розрахунки.

# **1-й шлюз**

 $Y_{GW\ I} = Y_{PSTN} + Y_{v5} = y_{PSTN} \cdot N_{PSTN} + y_{v5} \cdot N_{v5} = 200 + 144 = 344$  Ерл.

При цьому дане навантаження обробляється різними кодеками, їх співвідношення у відсотках було приведене вище.

**Для кодеку G. 711**   $Y_{GW\_I} = 344 \cdot 0.2 = 68.8$  Ерл. **Для кодеку G. 723.1 I/r**   $Y_{GW, l} = 344 \cdot 0.2 = 68.8$  Ерл. **Для кодеку G. 723.1 h/r**   $Y_{GW, l} = 344 \cdot 0.3 = 103.2$  Ерл. **Для кодеку G. 729**   $Y_{GW, I} = 344, 0.3 = 103, 2$  Ерл. Розглянемо СМО із втратами.

Користуючись калькулятором Ерланга, визначимо кількість з'єднань, які необхідні для обслуговування навантаження, що обробляється кодеком визначеного типу  $(x)$ , з умовою, що  $\rho$  (ймовірність втрати викликів) = 0,25:

**Для кодеку G. 711**: *Х = 55*;

**Для кодеку G. 723.1 I/r**: *Х = 55*;

**Для кодеку G. 723.1 h/r**: *Х = 81*;

**Для кодеку G. 729**: *Х = 81*.

Таким чином, транспортний поток на виході кодеку **G. 711**:

$$
V_{C(G_7II)} = 55 \cdot 107.2 = 5896
$$
 (k6ir/c).

Для інших кодеків розраховуємо потоки аналогічно:

$$
V_{C(G. 723.11/r)} = 55 \cdot 23,68 = 1302,4 \text{ (k6ir/c)},
$$
  
\n
$$
V_{C(G. 723.1h/r)} = 81 \cdot 17,225 = 1395,225 \text{ (k6ir/c)},
$$
  
\n
$$
V_{C(G. 729)} = 81 \cdot 51,2 = 4147,2 \text{ (k6ir/c)}.
$$

Тоді транспортний потік на виході першого шлюзу:

*VGW \_1 = 5896 + 1302, 4 + 1395,225 + 4147,2 = 12740,9* (кбіт/с). Нанесемо отримані результати на схему шлюзу (рис.5.2).

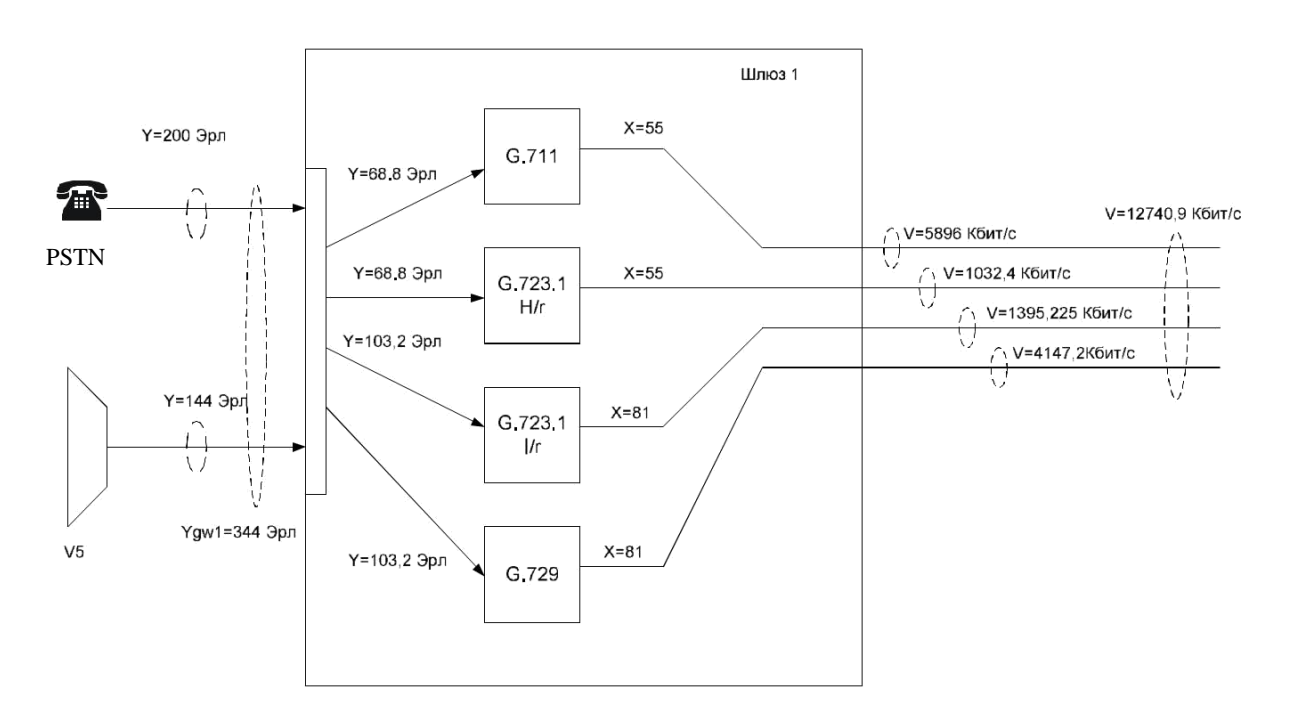

Рисунок 5.2 - Результати розрахунку

Розрахуємо аналогічно для інших 2-х шлюзів і отримаємо:

 $V_{GW,2} = 16010,1$  (кбіт/с);

 $V_{GW,3} = 7603.44$  (кбіт/с).

Розрахуємо загальний транспортний потік в інтерфейсі підключення шлюзів до комутатора доступу:

*V = 12740,9 + 16010,1 + 7603,44 = 36354,44* (кбіт/с).

Перейдемо до розгляду СМО з очікуванням.

Визначимо *λ* для кожного виду кодеку:

 $λ$ <sub>*G.711</sub>* = 107,2 / 134 = 0,8;</sub> *λ G. 723.1 I/r = 0,32; λ G. 723.1 h/r = 0,22;* 

$$
\lambda_{G.711}=0,8.
$$

Тепер можна розрахувати загальну інтенсивність надходження пакетів у канал:

$$
\lambda = 0.8 + 0.32 + 0.22 + 0.8 = 2.14.
$$

Знаючи величину затримки та інтенсивність надходження заявок, визначимо інтенсивність обслуговування заявок у каналі:

$$
\mu = 1/100 + 2, 14 = 2, 15.
$$

Розрахувавши значення інтенсивності надходження та обслуговування заявок, визначимо навантаження каналу:

$$
\rho = 2.14/2.15 = 0.995.
$$

Знаючи транспортний потік, який надходить у канал, і знаючи, що цей потік може максимально навантажувати канал на величину *ρ*, визначимо загальний необхідний обсяг каналу τ:

*τ = 36354,44 / 0,995 = 36537,13* (кбіт/с).

Розрахуємо загальну кількість абонентів, підключених за допомогою мереж LAN, PBX та V5:

$$
N_{V5} = J \cdot N_{j_{V5}} = 2 \cdot 90 = 180,
$$
  
\n
$$
N_{PBX} = M \cdot N_{m_{V5}} = 3 \cdot 100 = 300,
$$
  
\n
$$
N_{LAN} = I \cdot N_{i_{V}} = 8 \cdot 40 = 320.
$$

У комутаторі доступу для обміну повідомленнями протоколу MEGACO, що використовується для управління шлюзом, повинен бути передбачений транспортний ресурс, який визначається за формулою:

 $V_{MEGACO} = k_{sig} [(P_{PSTN} \cdot N_{PSTN} + P_{ISDN} \cdot N_{ISDN} + P_{VS} \cdot N_{VS} + P_{PBX} \cdot N_{PBX}) \cdot L_{MEGACO}$ *NMEGACO] / 450*

 $V_{MEGACO}$  = 5 ⋅ 150 ⋅ 10 (5 ⋅ 5000 + 10 ⋅ 500 + 35 ⋅ 180 + 35 ⋅ 300) / 450 = 780000 (біт/с).

Для передавання сигнальної інформації з метою обслуговування викликів різних типів потрібні наступні розміри смуги пропускання:

 $V_{ISDN} = P_{ISDN} \cdot N_{ISDN} \cdot L_{iua} \cdot N_{iua}$  / 90 = 10  $\cdot$  500  $\cdot$  155  $\cdot$  10/90 = 86111 (біт/с),  $V_{\nu5} = (P_{\nu5} \cdot N_{\nu5} \cdot L_{\nu5ua} \cdot N_{\nu5ua}) / 90 = 35 \cdot 180 \cdot 145 \cdot 10/90 = 101500$  (біт/с),  $V_{PBX} = (P_{PBX} \cdot N_{PBX} \cdot L_{iua} \cdot N_{iua}) / 90 = 35 \cdot 300 \cdot 155 \cdot 10/90 = 180833$  (біт/с),

 $V_{SH} = (P_{SH} \cdot N_{SH} \cdot L_{SH} \cdot N'_{SH}) / 90 = 100 \cdot 10 \cdot 140 \cdot 10/90 = 15556$  (біт/с),  $V_{LAN} (P_{SH} \cdot N_{LAN} \cdot L_{SH} \cdot N_{SH}) / 90 = 140 \cdot 10 \cdot 320 \cdot 10/90 = 49778$  (біт/с).

#### **5.2 Розрахунок обладнання розподіленого транзитного комутатору**

Розрахуємо загальну інтенсивність потоку викликів від джерел усіх типів, що обробляються гнучким комутатором:

 $P_{CALL} = P_{PSTN} \cdot N_{PSTN} + P_{ISDN} \cdot N_{ISDN} + P_{SH} \cdot N_{SH} + P_{VS} \cdot N_{V5} + P_{PBX} \cdot N_{PBX} + P_{SH} \cdot N_{LAN}$ *PCALL = 5 5000 + 10 500 + 10 100 + 35 180 + 35 300 + 10 320 = 51000* (викл/ГНН).

Тепер визначимо нижню межу продуктивності гнучкого комутатору при обслуговуванні потоку викликів з інтенсивністю *PCALL*:

 $+ k_{SH} \cdot P_{SH} \cdot N_{SH} + k_{SH} \cdot P_{SH} \cdot \sum_{i=1} N_{i \_~LAN}.$  $\frac{1}{1}$   $\frac{1}{1}$   $\frac{1}{1}$  $_5 \cdot P_{VS} \cdot \sum_{i=1} N_{j_{-}VS} + k_{\text{PBX}} \cdot P_{\text{PBX}} \cdot \sum_{m=1} N_{j_{-}S}$  $k_{\text{new}}$ ,  $p_{\text{new}}$ ,  $p_{\text{new}}$ ,  $+ k_{\text{new}}$ ,  $P_{\text{new}}$ ,  $N_{\text{new}}$ ,  $+ k_{\text{new}}$ ,  $P_{\text{new}}$ ,  $\geq N$ ,  $\frac{1}{N}$ ,  $\frac{1}{N}$ ,  $\frac{1}{N}$ ,  $\frac{1}{N}$ *I i*  $k_{SH} \cdot P_{SH} \cdot N_{SH} + k_{SH} \cdot P_{SH} \cdot \sum N_{i-LAN}$ *M m*  $PBX \sim \perp$ <sup>1</sup> *m*  $PBX$ *J j*  $P_{SX} = k_{PSTN} \cdot P_{PSTN} \cdot N_{PSTN} + k_{ISDN} \cdot P_{ISDN} \cdot N_{ISDN} + k_{VS} \cdot P_{VS} \cdot \sum N_{j_{-}VS} + k_{PBX} \cdot P_{PSX} \cdot \sum N_{SUSN}$  $P_{SX} = 1,25 \cdot 5 \cdot 5000 + 1,75 \cdot 10 \cdot 500 + 2 \cdot 35 \cdot 180 + 1,75 \cdot 35 \cdot 300 + 1,9$ 

 $10 \cdot 100 + 1.9 \cdot 10 \cdot 320 = 78955$  (викл/ГНН)

#### *Розрахунок обладнання шлюзів*

Кількість транспортних шлюзів (*L*) задана, у даному варіанті *L=1*;

Розрахуємо загальне навантаження, що надходить на транспортний шлюз від АТС PSTN:

$$
Y_{l\_GW} = N_{l\_EI} \cdot 30 \cdot y_{EI}
$$
. (Epn),  
 $Y_{l\_GW} = 5 \cdot 30 \cdot 0,8 = 120$  (Epn).

Розрахунок необхідного транспортного ресурсу для передавання навантаження користувача буде аналогічним тому розрахунку, який був приведений у розділі: проектування розподіленого абонентського концентратору, тоді

$$
\tau = 36537,13
$$
 (k6ir/c).

Розрахуємо транспортний ресурс, який необхідний для передавання повідомлень протоколу MEGACO:

$$
V_{\text{megaco}} = k_{\text{sig}} \cdot L_{\text{megaco}} \cdot N_{\text{megaco}} \cdot P_{\text{megaco}} / 450 \text{ (6ir/c)},
$$
  
\n
$$
V_{\text{megaco}} = 5 \cdot 150 \cdot 10 \cdot 6000 / 450 = 100000 \text{ (6ir/c)}.
$$
  
\nТаким чином, загальний транспортний ресурс MGW дорівнює:  
\n
$$
V_{\text{GW}} = \tau + V_{\text{MEGACO}} \text{ (6ir/c)}.
$$

 $V_{GW} = 365370 + 100000 = 465370$  (біт/с).

#### *Розрахунок обладнання гнучкого комутатора*

Інтенсивність потоку викликів, що надходять на транспортний шлюз l, визначається за формулою:

 $P_1_{gw} = N_1_{Al} \cdot 30 \cdot P_{ch} = 5 \cdot 30 \cdot 1000 = 150000$  (викл/ГНН).

Отже, інтенсивність потоку викликів, які надходять на гнучкий комутатор:

$$
P_{SX} = \sum_{l=1}^{L} P_{l\_GW} = 30 \cdot P_{CH} \cdot \sum_{l=1}^{L} N_{l\_E1}.
$$

У завданні для даного варіанту задана кількість шлюзів - *L=1*, отже, у цьому випадку значення *Psx* та *Pl\_gw* будуть збігатися:

$$
P_{sx} = 150000 = P_{i_GW} = 150000
$$
 (BIKJ/THH).

Транспортний ресурс Softswitch, який необхідний для передавання повідомлень протоколу MxUA, становить:

 $V_{sx}$   $_{mxua} = k_{si\sigma} \cdot L_{mxua} \cdot N_{mxua} \cdot P_{sx} / 450 = 5 \cdot 160 \cdot 10 \cdot 150000/450 = 2666667$ (біт/с).

Аналогічно, транспортний ресурс гнучкого комутатора, який необхідний для передавання повідомлень протоколу MGCP, становить:

 $V_{sx\_mepace} = k_{siq} \cdot L_{mepace} \cdot N_{mepace} \cdot P_{sx}$  /450 = 5  $\cdot$  150  $\cdot$  10  $\cdot$  150000/450 = *2500000* (біт/с).

Сумарний мінімальний корисний транспортний ресурс Softswitch, який необхідний для обслуговування викликів у структурі транзитного комутатору, становить:

 $V_{sx} = k_{sig} \cdot P_{sig} \cdot (L_{mxua} \cdot N_{mxua} + L_{megaco} \cdot N_{megaco}) / 450 = 2666667 + 2500000 =$ *5166667* (біт/с).

Враховуючи середню довжину і кількість повідомлень протоколу MxUA, які необхідні для обслуговування одного виклику, можна обчислити транспортний ресурс для підключення сигнальних шлюзів до пакетної мережі (з приведенням розмірностей):

 $V_{sig} = k_{sig} \cdot P_{sig} \cdot L_{mxua} \cdot N_{mxua} / 450 = 5 \cdot 18000 \cdot 160 \cdot 10/450 = 320000$  (біт/с).

#### **5.3 Розрахунок обладнання мережі IMS**

#### **Розрахунок навантаження на S-CSCF**

Заповнимо вихідні дані для третього завдання.

Таблиця 5.2

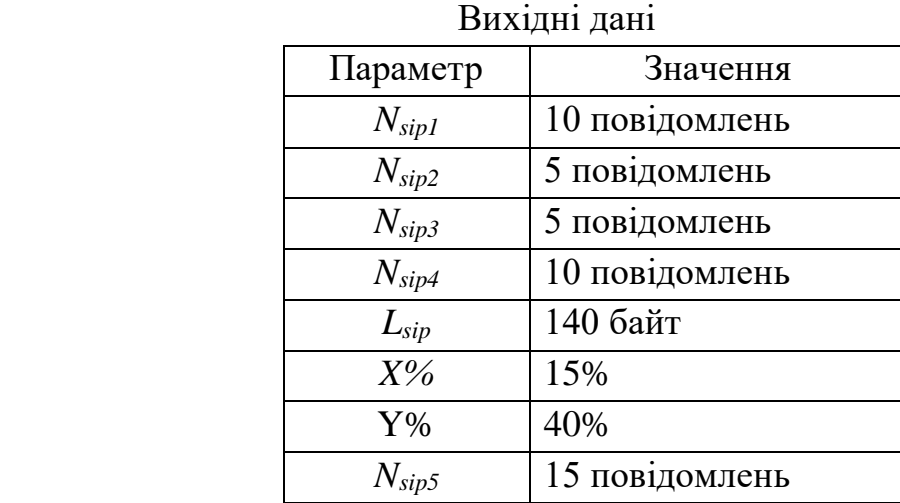

Транспортний ресурс, який необхідний для організації взаємодії між S-

CSCF та Softswitch:

 $V_{ss-s-csc f} = k_{sig} (L_{sh} \cdot N_{sipl} \cdot P_{sx}) / 450 = 5 \cdot 140 \cdot 10 \cdot 150000/450 = 2333333$ (біт/с).

Транспортний ресурс, який необхідний для організації взаємодії між S-CSCF і серверами додатків (AS):

 $V_{as-s\text{-}s\text{-}c\text{+}} = k_{sig} (L_{sh} \cdot N_{sip2} \cdot P_{sx} \cdot X\%)$ /450 = 5  $\cdot$  140  $\cdot$  5  $\cdot$  150000  $\cdot$  0,15/450 = *175000* (біт/с).

Транспортний ресурс, який необхідний для організації взаємодії між S-CSCF та MRF:

 $V_{\text{mrf-s-csc f}} = k_{\text{sig}} (L_{\text{sh}} \cdot N_{\text{sing}} \cdot P_{\text{sx}} \cdot Y\%) / 450 = 5 \cdot 140 \cdot 5 \cdot 150000 \cdot 0.4 / 450 =$ *466667* (біт/с).

Транспортний ресурс, який необхідний для організації взаємодії між S-CSCF та I-CSCF:

 $V_{i\text{-}cscf\text{-}s\text{-}cscf} = k_{sig} (L_{sh} \cdot N_{sip4} \cdot P_{sx})/450 = 5 \cdot 140 \cdot 10 \cdot 150000/450 = 2333333$ (біт/с).

Тоді загальний транспортний ресурс:

 $V_{s\text{-}cscf} = V_{i\text{-}cscf\text{-}s\text{-}cscf} + V_{mrf\text{-}s\text{-}cscf} + V_{as\text{-}s\text{-}cscf} + V_{ss\text{-}s\text{-}cscf} = 2333333 + 175000$ *+466667+2333333= = 5308333* (біт/с).

#### *Розрахунок навантаження на I-CSCF*

Транспортний ресурс між Softswitch та I-CSCF (рис.5.3), який потрібен для обміну повідомленнями по протоколу SIP під час обслуговування викликів:

 $V_{ss-i-cscf} = k_{sig} \cdot (L_{sh} \cdot N_{sip5} \cdot P_{sx})/450 = 5 \cdot 140 \cdot 15 \cdot 150000/450 = 3500000$ (біт/с).

Загальний транспортний ресурс:

 $V_{i-cscf} = V_{ss-i-cscf} + V_{i-cscf-s-cscf} = 3500000 + 5308333 = 8808333$  (біт/с).

Зверніть увагу, що в прикладі виконання курсової роботи не були приведені пояснення до формул, а також не представлені повні специфікації обраного обладнання для проектування мережі (розд.4), які в обов'язковому порядку повинні бути присутніми у пояснювальній записці при оформленні курсової роботи.

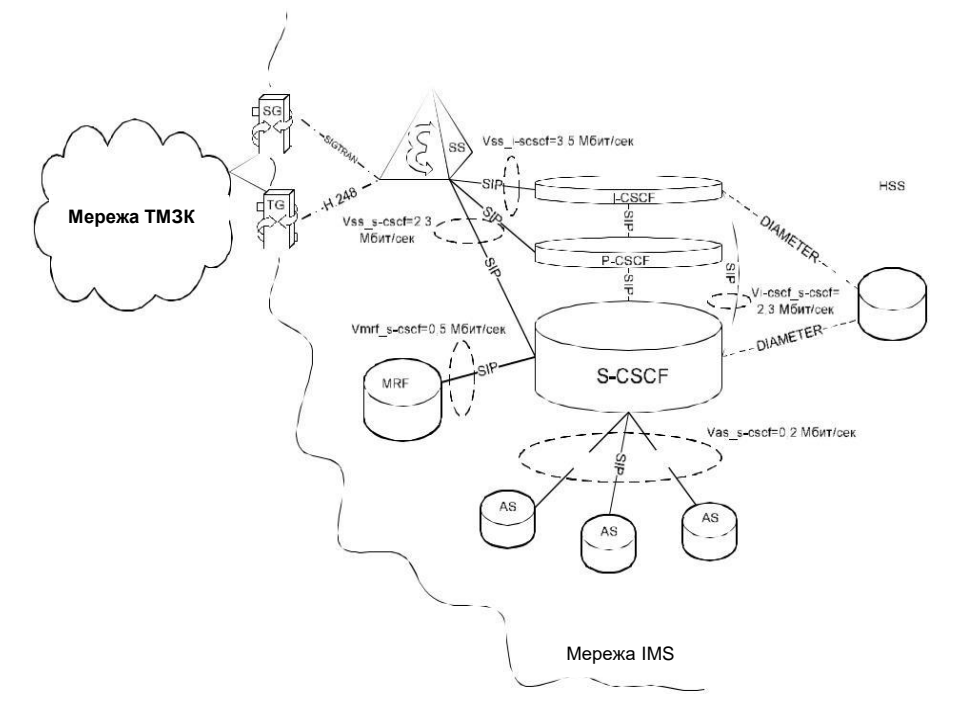

Рисунок 5.3 - Архітектура IMS. Результати розрахунку навантаження на S-CSCF та на I-CSCF

# **ДЕРЖАВНИЙ УНІВЕРСИТЕТ ТЕЛЕКОМУНІКАЦІЙ**

# **Кафедра Інформаційних систем та технологій**

# КУРСОВИЙ ПРОЕКТ

з дисципліни «*Системи розподілу інформації*»

на тему: *Розподіл інформації в системах інтегрованого доступу*

\_\_\_\_\_\_\_\_\_\_\_\_\_\_\_\_\_\_\_\_

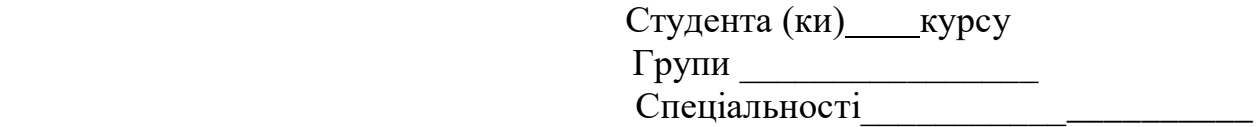

 (прізвище та ініціали) Керівник доц., к.т.н. Ткаленко О.М. (посада, вчене звання, науковий ступінь, прізвище та ініціали)

Національна шкала

Кількість балів: Оцінка: ECTS

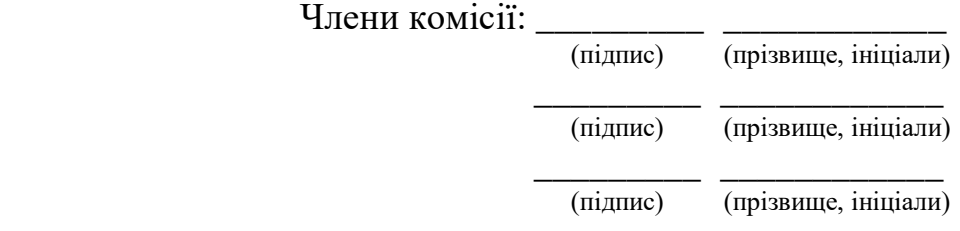

#### **Література**

 1. Гепко И.А., Олейник В.Ф., Чайка Ю.Д., Бондаренко А.В. Современные сети: состояние и перспективы их развития. – К.: «ЕКМО», 2009. – 672с.

 2. Хоменок М.Ю., Данилевич А.В. Системы сигнализации в сетях телекоммуникаций: Учеб. пособие по курсу "Системы сигнализации в телекоммуникациях" для студентов специальности "Телекоммуникационные системы" - Мн.: БГУИР, 2000. – 112 с.

 3. Дузь В.И. Системы коммутации и распределения информации. Учеб. пособ. / Дузь В.И., Соловская И.Н. – Одесса: ОНАС им. А.С. Попова, 2013. – 168 с.

 4. Никитюк Л.А., Шерепа И.В. Телекоммуникационные и информационные сети: Навч. Посібник / за редакцією М.В. Захарченка.- Одеса: УДАЗ ім. О.С. Попова, 2000. – 112с.

 5. Живиця М.І., Грохольський Я.М., Шелепенко Ю.В., Наталенко П.П., Савінов О.П., Троцько О.О. Телекомунікаційні мережі з комутацією пакетів. Навчальний посібник. – К.: ВІТІ НТУУ «КПІ», 2011. – 352с.

 6. Девідсон, Джеймс Пітерс, Манож Бхатія, Сатіш Калідінді, Судіпто М. Основи передачі голосових даних по мережах IP (IP Voiceover IP Fundamentals); Вільямс, 2012.

 7. Мультиплексор ERM-MUX-PLUS. Техническое описание и инструкция по эксплуатации. Киев, 2014. – 98с.

 8. Мультиплексор ETU02-MUX-PLUS. Техническое описание и инструкция по эксплуатации. Киев, 2014. – 74с.

 9. Ткаленко О.М., Невдачина О.В. SIP-технологія в ІР-мережах: навчальний посібник / О.М. Ткаленко, О.В. Невдачина // Київ: ДУТ, 2015.

 10. Ткаленко О.М. Розрахунок обладнання шлюзу доступу: методичне керівництво для проведення практичних занять з дисципліни «Системи розподілу інформації» / О.М. Ткаленко // Київ: ДУТ, 2017. – 8с.

 11. Ткаленко О.М. Розрахунок обладнання гнучкого комутатору: методичне керівництво для проведення практичних занять з дисципліни «Системи розподілу інформації» / О.М. Ткаленко // Київ: ДУТ, 2017. – 16с.

 12. Ткаленко О.М. Розрахунок обладнання розподільного транзитного комутатору: методичне керівництво для проведення практичних занять з дисципліни «Системи розподілу інформації» / О.М. Ткаленко // Київ: ДУТ,  $2017. - 8c.$ 

 13. Ткаленко О.М. Розрахунок обладнання мережі IMS: методичне керівництво для проведення практичних занять з дисципліни «Системи розподілу інформації» / О.М. Ткаленко // Київ: ДУТ, 2017. – 16с.

 14. Ткаленко О.М. Обладнання учбової установки компанії «Сіненергія»: методичне керівництво для виконання лабораторних робіт з дисципліни «Системи розподілу інформації» / О.М. Ткаленко // Київ: ДУТ, 2017. – 45с.

 15. Ткаленко О.М. Офісні системи: методичне керівництво для виконання лабораторних робіт з дисципліни «Системи розподілу інформації» / О.М. Ткаленко // Київ: ДУТ, 2017. – 16с.

 16. Ткаленко О.М. ІР-адресація: методичне керівництво для виконання лабораторних робіт з дисципліни «Системи розподілу інформації» / О.М. Ткаленко // Київ: ДУТ, 2017. – 14с.

 17. Ткаленко О.М. Плани адресації та нумерації в ІР-мережах: методичне керівництво для виконання лабораторних робіт з дисципліни «Системи розподілу інформації» / О.М. Ткаленко // Київ: ДУТ, 2017. – 10с.